#### CSE216 Programming Abstractions Procedural Abstraction

YoungMin Kwon

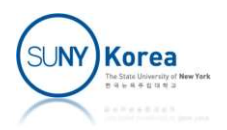

## Elements of Programming

- **Primitive expressions** 
	- **The simplest entries the language is concerned with**
- Means of combination
	- **By which compound elements are built from simpler** ones
- Means of abstraction
	- By which compound elements can be named and manipulated as units

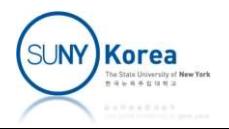

#### Numbers

#### **Number**

- **A** primitive expression
- Type 123;; to the OCaml interactive system (a.k.a. toplevel)

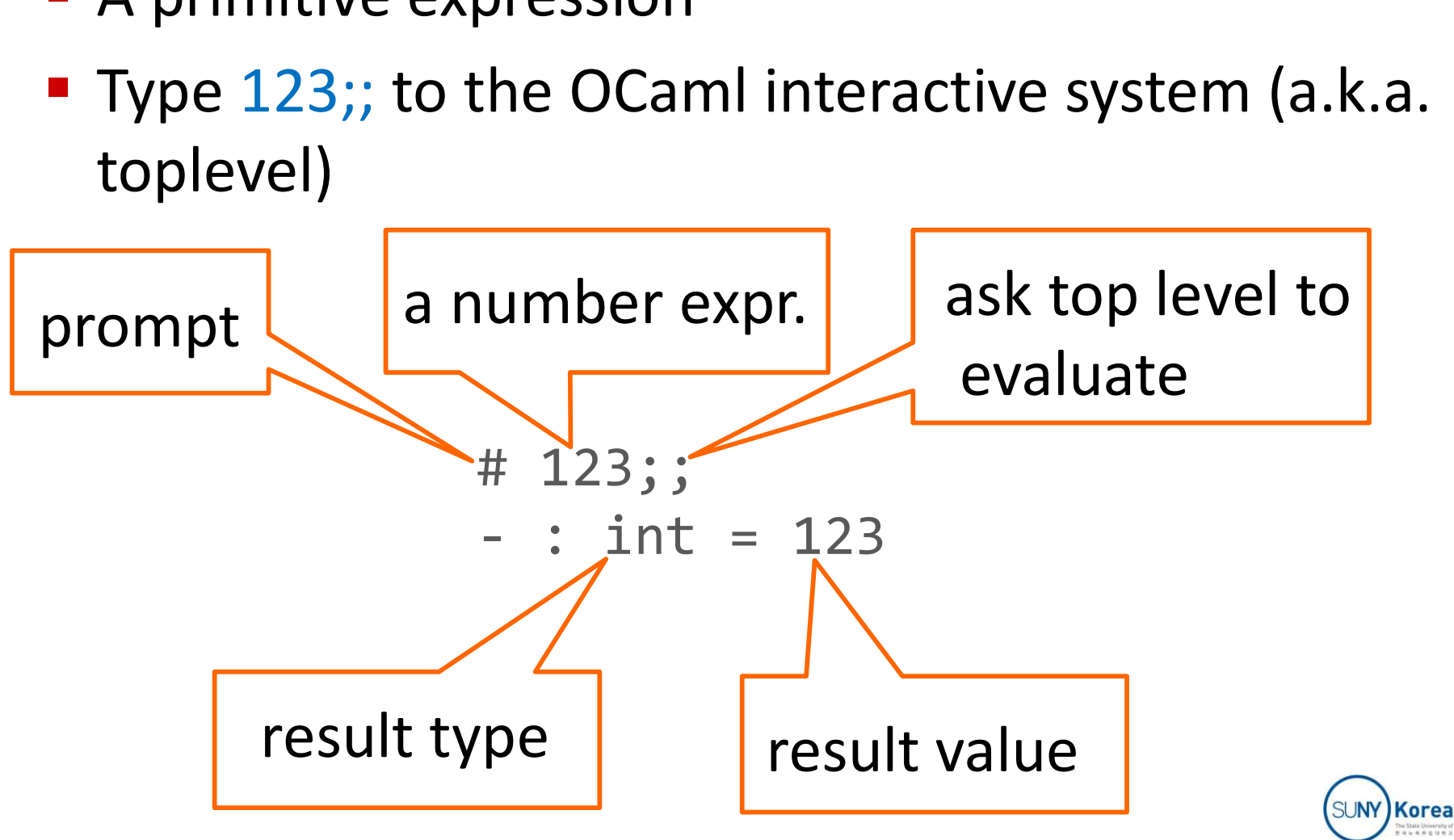

## Combining Numbers **Combining Numbers**<br>
thmetic operators<br>  $\blacksquare$ + - \* / mod +. -. \*. /. \*\*<br>
ype 1 + 2 \* 3 in the OCaml top level Combining Numbers<br>
Numbers<br>
Numbers<br>
Numbers<br>
Numbers<br>
Numbers<br>
Numbers<br>
Numbers<br>
Numbers<br>
Numbers<br>
Numbers<br>
Numbers<br>
Numbers<br>
Numbers<br>
Numbers<br>
Numbers<br>
Numbers<br>
Numbers<br>
Numbers<br>
Numbers<br>
Numbers<br>
Numbers<br>
Numbers<br>
Numb

- Arithmetic operators
	- **Using arithmetic operators**

# 1 + 2 \* 3;; - : int = 7

 $\blacksquare$  Type 1. +. 2.  $*$ . 3.

# 1. +. 2. \*. 3.;; - : float = 7.

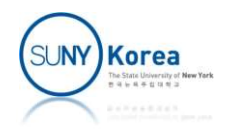

## Combining Numbers

- Arithmetic operators
- For each operator, there is a corresponding function COITIDITITILY IVALITIDETS<br>
etic operators<br>
ach operator, there is a corresponding<br>  $\# (+);$ <br>  $\div : \text{int} \rightarrow \text{int} \rightarrow \text{int} = \langle \text{fun} \rangle$ <br>
tion application

- : int = 3 # (+);;

- **Function application** 
	- No parenthesis around parameters
	- **Parameters are separated by spaces**

$$
\begin{array}{ll}\n# (+) & 1 & 2; ; \\
 - : & int = 3\n \end{array}
$$

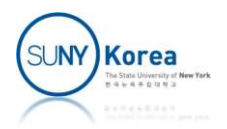

## Combining Numbers

#### **Type coercion is not automatic in OCaml**

```
\# 1.0 + 2.0;;
Characters 0-3:
       1.0 + 2.0;;
         \wedge\wedge\wedgeError: This expression has type float but an expression
                                   was expected of type int
\# 1.0 + . 2.0;;
 Type coercion is not autom<br>
# 1.0 + 2.0;<br>
Characters 0-3:<br>
1.0 + 2.0;<br>
AAA<br>
Error: This expression has type<br>
was expected of type in<br>
# 1.0 +. 2.0;<br>
- : float = 3.<br>
# (+.);<br>
- : float -> float -> float = <
# (+.);;
 # 1.0 + 2.0;;<br>
Characters 0-3:<br>
1.0 + 2.0;;<br>
△△△<br>
Error: This expression has type float but an expres:<br>
was expected of type int<br>
# 1.0 +. 2.0;;<br>
- : float = 3.<br>
# (+.);;<br>
- : float -> float -> float = <fun><br>
# float_of_i
 1.0 + 2.0;<br>
AAA<br>
Error: This expression has type float but an express<br>
was expected of type int<br>
# 1.0 +. 2.0;<br>
- : float = 3.<br>
# (+.);;<br>
- : float -> float -> float = <fun><br>
# float_of_int 1;; (* or float 1 *)<br>
- : float
 - ***<br>
Frror: This expression has type<br>
was expected of type in<br>
# 1.0 +. 2.0;<br>
- : float = 3.<br>
# (+.);<br>
- : float -> float -> float = <<br>
# float_of_int 1;; (* or float<br>
- : float = 1.<br>
# int_of_float 1.5;;<br>
- : int = 1
 Error: This expression has type float but an<br>was expected of type int<br># 1.0 +. 2.0;;<br>- : float = 3.<br># (+.);;<br>- : float -> float -> float = <fun><br># float_of_int 1;; (* or float 1 *)<br>- : float = 1.<br># int_of_float 1.5;;<br>- : 
 was expected of type int<br>
# 1.0 +. 2.0;<br>
- : float = 3.<br>
# (+.);;<br>
- : float -> float -> float = <fun><br>
# float_of_int 1;; (* or float 1 *)<br>
- : float = 1.<br>
# int_of_float 1.5;;<br>
- : int = 1
```
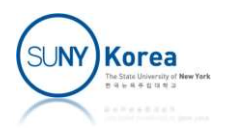

#### Abstraction by Names

- Names are to refer to objects
	- **Name: variable**
	- Its value: object
	- Names provide a mean of abstraction
- Create a variable to name a value
	-

```
Vames are to refer to objects<br>
• Name: variable<br>
• Its value: object<br>
• Names provide a mean of abstr<br>
Create a variable to name a value of the let binding<br>
• Let suriable = sexpr>
             let <variable> = <expr>
             # let x = 1 + 2;;
             val x : int = 3# let add = (+);val add : int \rightarrow int \rightarrow int \rightarrow int = \langlefun\rangle
```
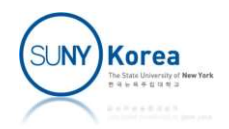

#### Abstraction by Names

- **Environment** 
	- A data structure that keeps track of name-value pairs

```
# x;;
ment<br>
a structure that keeps track of nam<br>
# x;;<br>
- : int = 3<br>
# add;;
# add;;
ment<br>a structure that keeps track of name-value<br># x;;<br>- : int = 3<br># add;;<br>- : int -> int -> int = <fun><br># add x 1;;
# add x 1;;
# x;;<br>- : int = 3<br># add;;<br>- : int -> int -> int = <fun><br># add x 1;;<br>- : int = 4
```
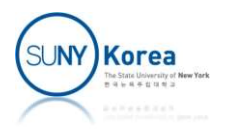

- How to evaluate a combination (prefix operator case)
	- 1. Evaluate the sub-expressions of the combination
	- 2. Apply the function (the first sub-expr) to the arguments (the other sub-exprs)

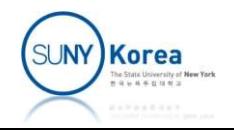

- To evaluate sub-expressions
	- **If a sub-expr is a combination: recursively evaluate** the combination
	- **If a sub-expr is a primitive expression** 
		- **Number: the value of the number**
		- Built-in operator: the code that executes the operation
		- Name: object associated with the name in the environment

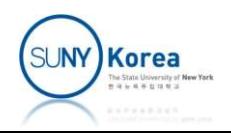

#### **Example**

# let add = (+);; val add : int -> int -> int = <fun> # let mul = ( \*);; val mul : int -> int -> int = <fun> # let x = 5;; val x : int = 5 # mul (add 1 (mul 2 3)) (add 4 x);; - : int = 63 notice the space: (\* would start a comment

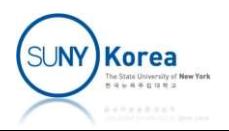

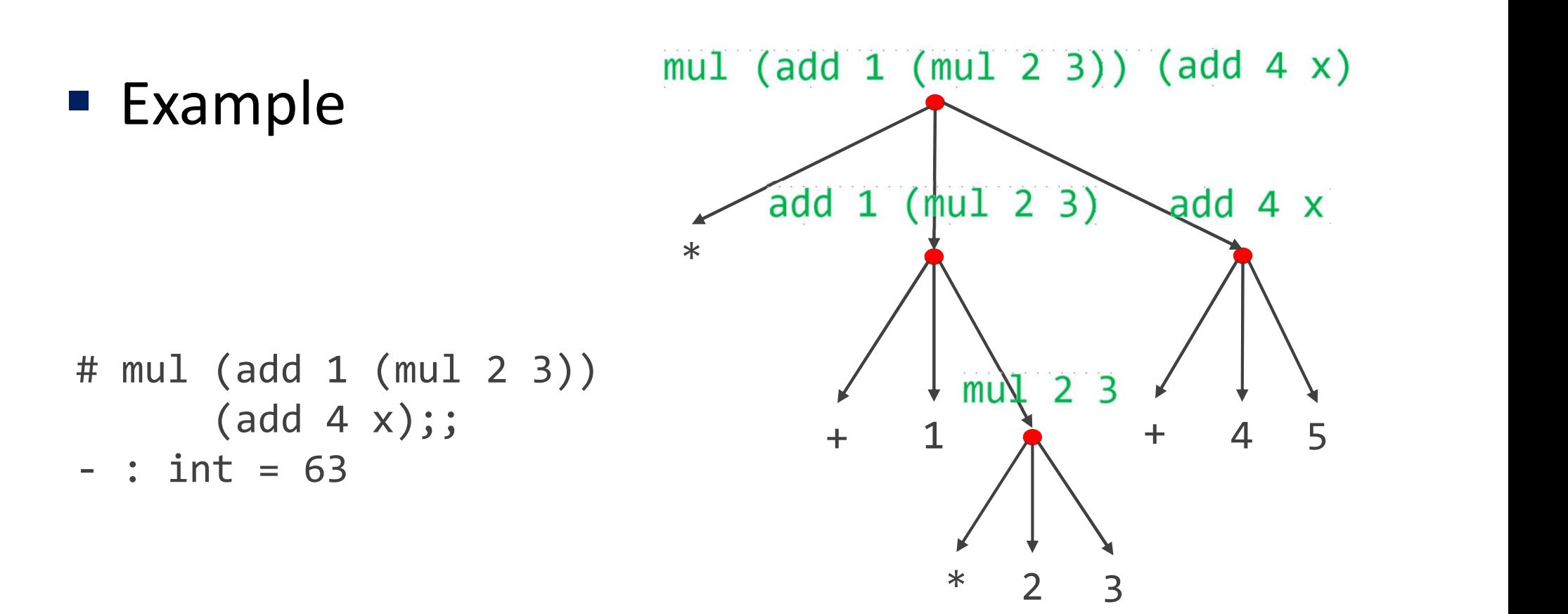

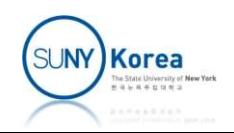

 $*$  2 3

2 3

- **Function definition** 
	- With compound operations, it provides a powerful abstraction mechanism

let <name> <formal parameters> = <body>

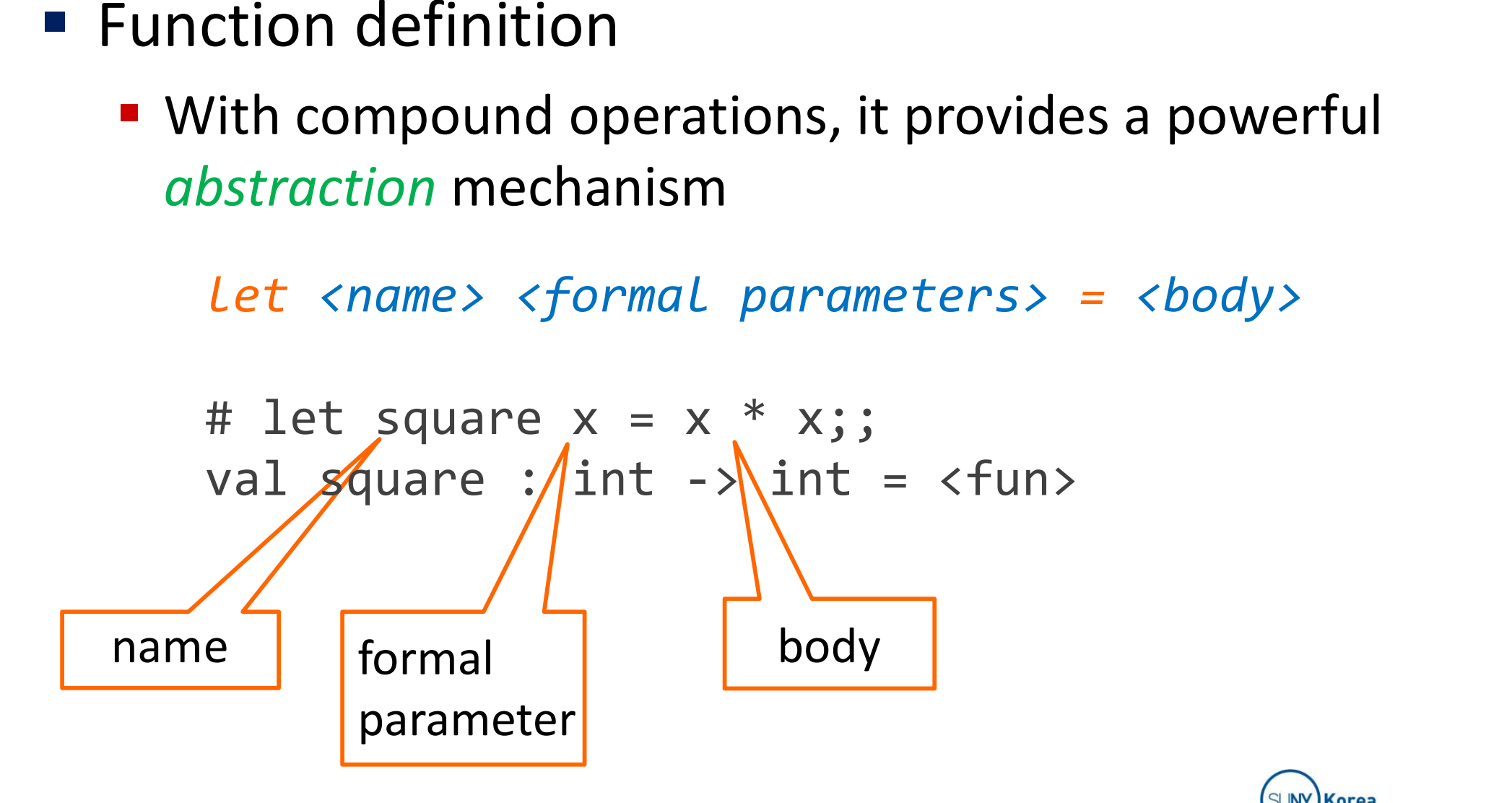

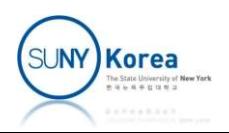

**Function application** 

<operator-expr> <operand-expr>

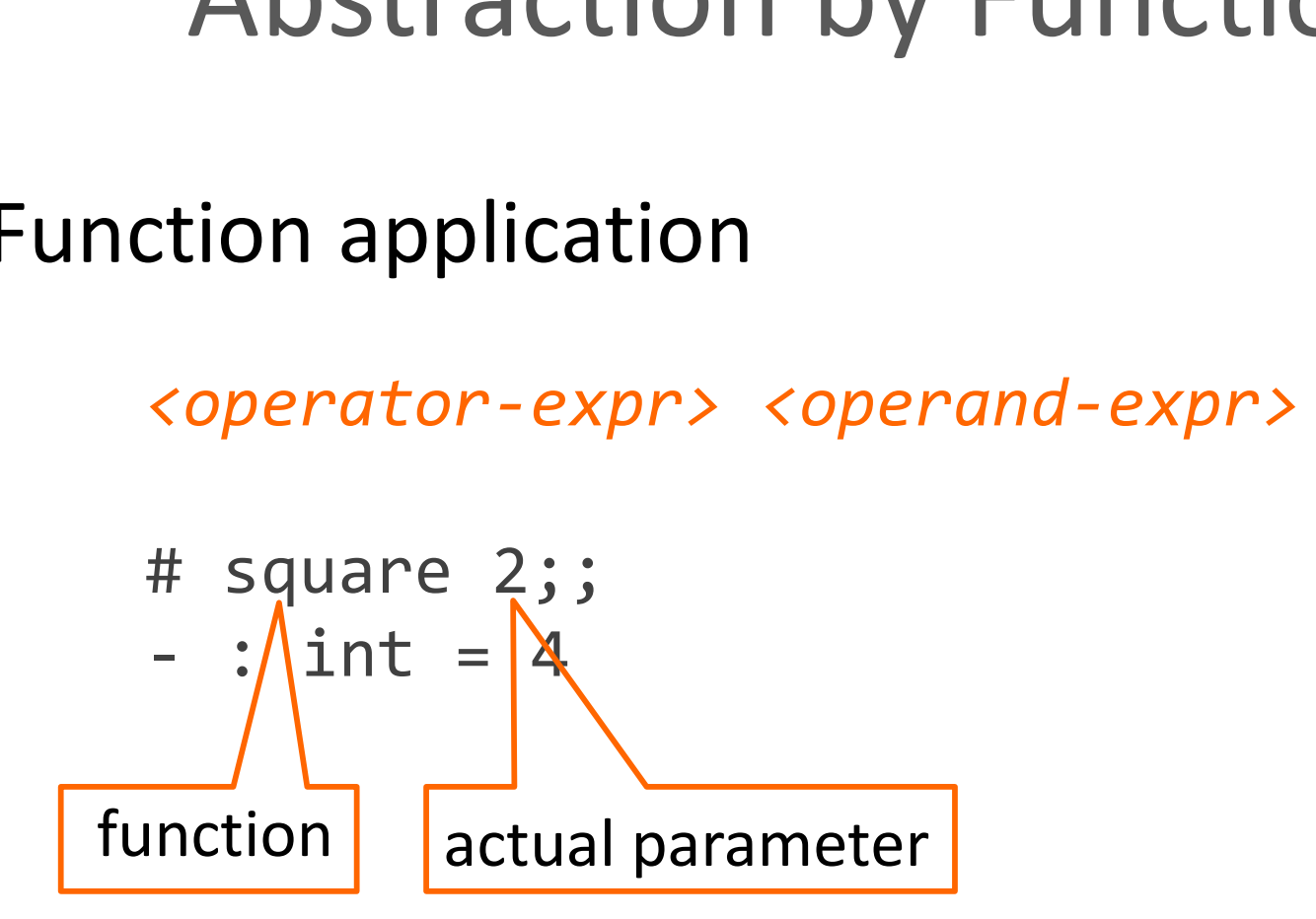

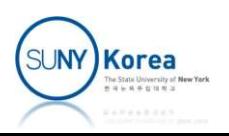

#### **Examples**

```
# square 3;;
Abstraction by Fun<br>
Examples<br>
# square 3;<br>
= : int = 9<br>
# square (1+2);<br>
= int = 2# square (1+2);;
Abstraction by Fun<br>
Examples<br>
\# square 3;;<br>
- : int = 9<br>
\# square (1+2);;<br>
- : int = 9<br>
\# square (square 3);;
# square (square 3);;
Examples<br>
\# square 3;<br>
\frac{1}{2} : int = 9<br>
\# square (1+2);<br>
\frac{1}{2} : int = 9<br>
\# square (square 3);<br>
\frac{1}{2} square is use<br>
\frac{1}{2} square is use<br>
\frac{1}{2} square is use<br>
\frac{1}{2} square \frac{1}{2} square
# square 3;<br>
- : int = 9<br>
# square (1+2);;<br>
- : int = 9<br>
# square (square 3);;<br>
- : int = 81<br>
# let sum_of_squares x y = square x + square y;;<br>
val sum_of_squares : int -> int -> int = <fun><br>
# eur of governes 3.4:
For sum to the sum of sum of square is used as a building block<br>
\# square (square 3);;<br>
\frac{1}{2} sum to \frac{1}{2} square is used as a building block<br>
of another procedure<br>
of another procedure<br>
\frac{1}{2}<br>
\# let su
# square (1+2);<br>
- : int = 9<br>
# square (square 3);;<br>
- : int = 81<br>
# let sum_of_squares x y = square x + square<br>
val sum_of_squares : int -> int -> int = <fu<br>
# sum_of_squares 3 4;;<br>
- : int = 25
- : int = 9<br>
# square (square 3);;<br>
- : int = 81<br>
# let sum_of_squares x y = square x<br>
val sum_of_squares : int -> int -><br>
# sum_of_squares 3 4;;<br>
- : int = 25
                                                                                       square is used as a building block
                                                                                       of another procedure
```
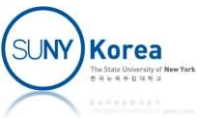

Anonymous function definition

fun <formal parameters> -> <body>

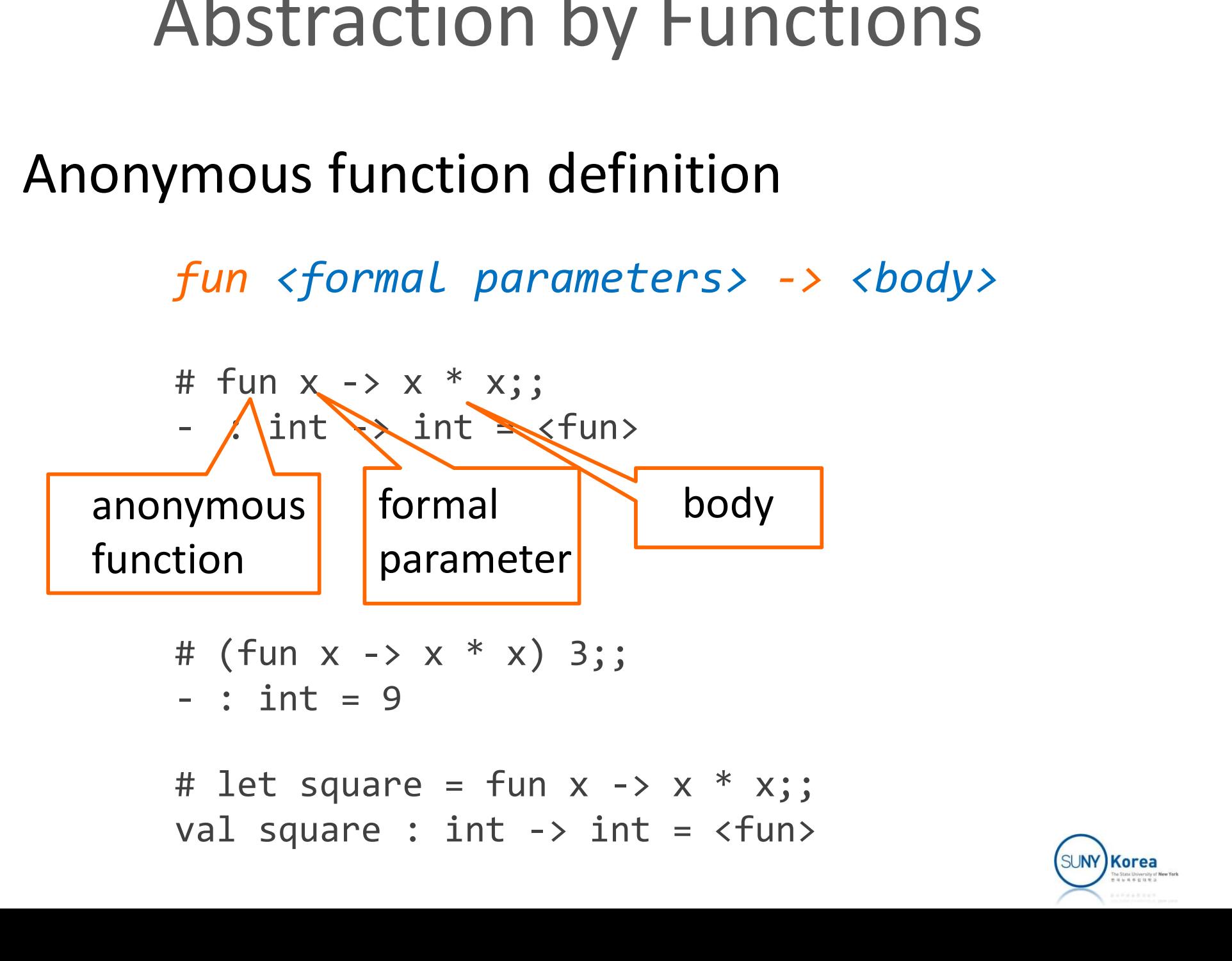

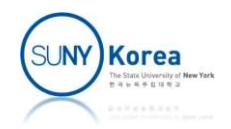

- **Multi-parameter functions** 
	- Nested single parameter functions

```
bstraction by Function<br>
arameter functions<br>
ed single parameter functions<br>
\frac{let \text{ add } x y = x + y}{e \pm \frac{let \text{ add } x - y}{e \pm \frac{let \text{ add } x - y}{e \pm \frac{let \text{ add } x - y}{f \pm \frac{v}{e \pm \frac{v}{e \pm \frac{v}{e \pm \frac{v}{e \pm \frac{v}{e \pm \frac{v}{e \pm \frac{v}{e \pm \frac{v}{e \pm \frac{v}{e \pm \frac{v\equiv <u>let</u> add = fun x -> fun y -> x + y
\equiv <u>let</u> add = fun x -> (fun y -> x + y)
 bstraction by Functions<br>
arameter functions<br>
ed single parameter functions<br>
<u>let</u> add x y = x + y<br>
\equiv \text{let } add = \text{fun } x \rightarrow \text{fun } y \rightarrow x + y<br>
\equiv \text{let } add = \text{fun } x \rightarrow (\text{fun } y \rightarrow x + y)<br>
add 2 3<br>
\equiv (\text{add } 2) 3<br>
\equiv \text{let } add2 = \text{add } 2\equiv (add 2) 3
\equiv \frac{\text{let}}{\text{let}} add 2 = add 2
         add2 3
```
**Pattern matching on a tuple** 

```
\underline{\text{let}} add (x, y) = x + yadd (2, 3)
= <u>let</u> p = (2, 3)add p
```
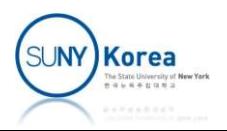

## Currying

#### **Currying**

Tuple parameter function  $\rightarrow$  nested single parameter functions

```
# let add (a, b) = a + b;;
 S<br>
S<br>
parameter function \rightarrow nested single<br>
eter functions<br>
# let add (a, b) = a + b;<br>
val add : int * int -> int = <fun><br>
# add (1, 2);;<br>
- : int = 3
# add (1, 2);;
 B<br>
Decrified and the same of the same of the same of the same of the same of the same of the same of the same of the same of the same of the same of the same of the same of the same of the same of the same of the same of 
# let add' a b = a + b;;
 parameter function \rightarrow nested single<br>
# let add (a, b) = a + b;;<br>
val add : int * int -> int = <fun><br>
# add (1, 2);;<br>
- : int = 3<br>
# let add' a b = a + b;<br>
val add' : int -> int -> int = <fun><br>
# add' 1 2;;<br>
- : int = 3
# add' 1 2;;
 eter functions<br>
# let add (a, b) = a + b;;<br>
val add : int * int -> int = <fun><br>
# add (1, 2);;<br>
- : int = 3<br>
# let add' a b = a + b;;<br>
val add' : int -> int -> int = <fun><br>
# add' 1 2;;<br>
- : int = 3<br>
# let inc = add' 1;;<br>
 # let add (a, b) = a + b;;<br>val add : int * int -> int = <fun><br># add (1, 2);;<br>- : int = 3<br># let add' a b = a + b;;<br>val add' : int -> int -> int = <fun><br># add' 1 2;;<br>- : int = 3<br># let inc = add' 1;;<br>val inc : int -> int = <f
 val add : int * int -> int = <fun><br># add (1, 2);;<br>- : int = 3<br># let add' a b = a + b;<br>val add' : int -> int -> int = <fun><br># add' 1 2;;<br>- : int = 3<br># let inc = add' 1;;<br>val inc : int -> int = <fun><br># inc 2;;<br>- : int = 3
 # add (1, 2);;<br>- : int = 3<br># let add' a b = a + b;;<br>val add' : int -> int -> int = <fun><br># add' 1 2;;<br>- : int = 3<br># let inc = add' 1;;<br>val inc : int -> int = <fun><br># inc 2;;<br>- : int = 3
 - : int = 3<br>
# let add' a b = a + b;;<br>
val add' : int -> int -> int = <fun><br>
# add' 1 2;;<br>
- : int = 3<br>
# let inc = add' 1;;<br>
val inc : int -> int = <fun><br>
# inc 2;;<br>
- : int = 3
```
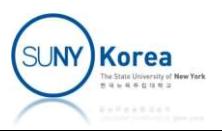

#### Currying

#### ■ A curry function

Currying<br>
A curry function<br>
(\*take x and y separately and apply them together as a pair\*)<br>
<u>let</u> curry f = fun x -> fun y -> f (x, y)<br>
let add' = curry add let curry  $f = fun x \rightarrow fun y \rightarrow f(x, y)$ **Currying**<br>
A curry function<br>
(\*take x and y separately and apply them togeth<br>
<u>let</u> curry  $f = \text{fun } x \rightarrow \text{fun } y \rightarrow f (x, y)$ <br>
<u>let</u> add' = curry add<br>
<u>let</u> inc = add' 1<br>
<u>let</u> \_= inc 3

```
let inc = add' 1let = inc 3
```

```
(*take x and y separately and apply them together as a pair*)<br>
<u>let</u> curry f = \text{fun } x \rightarrow \text{fun } y \rightarrow \text{f } (x, y)<br>
<u>let</u> add' = curry add<br>
<u>let</u> and' = curry add<br>
<u>let</u> inc = add' 1<br>
<br>
val curry : ('a * 'b -> 'c) -> 'a -> 'b -> '
(*take x and y separately and apply them together as a pa<br>
<u>let</u> curry f = \text{fun } x \rightarrow \text{fun } y \rightarrow \text{f } (x, y)<br>
<u>let</u> add' = curry add<br>
<u>let</u> inc = add' 1<br>
<u>let</u> \frac{1}{\text{det}} = inc 3<br>
val curry : ('a * 'b -> 'c) -> 'a -> 'b -> 'c 
(*take x and y separately and apply them together as a pair<br>
<u>let</u> curry f = \text{fun } x \rightarrow \text{fun } y \rightarrow \text{f} (x, y)<br>
<u>let</u> add' = curry add<br>
<u>let</u> inc = add' 1<br>
<u>let</u> = inc 3<br>
val curry : ('a * 'b -> 'c) -> 'a -> 'b -> 'c = <fun><br>
va
<u>let</u> curry f = \text{fun } x \rightarrow \text{fun } y \rightarrow \text{f } (x, y)<br>
<u>let</u> add' = curry add<br>
<u>let</u> inc = add' 1<br>
<u>let</u> _= inc 3<br>
val curry : ('a * 'b -> 'c) -> 'a -> 'b -> 'c = <fu<br>
val add : int * int -> int = <fun><br>
val add' : int -> int -> int
<u>let</u> add' = \text{curry} add<br>
<u>let</u> inc = add' 1<br>
<u>let</u> \_\ = \text{inc } 3<br>
val \text{curry} : (\,a * 'b \rightarrow 'c) \rightarrow 'a \rightarrow '<br>
val add : int * int -> int = <fun><br>
val add' : int -> int -> int = <fun><br>
val inc : int -> int = <fun><br>
- : int = 4
```
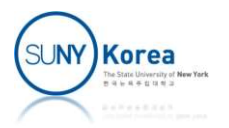

#### Function Composition

- Function composition operator  $(| \rangle)$ 
	- A way to avoid nested function calls
	- A way to bind a temporary result to a variable

FUNCLION COMPOSITION<br>
1 composition operator ( $\vert$ >)<br>
to avoid nested function calls<br>
to bind a temporary result to a variable<br>
(\*function composition operator\*)<br>
<u>let</u> ( $\vert$ >) *x f* = f *x* 1 composition operator ( $\vert$ >)<br>to avoid nested function calls<br>to bind a temporary result to a variable<br>(\*function composition operator\*)<br><u>let</u> ( $\vert$ >) x f = f x<br><u>let</u> inc x = (+) 1  $let$  inc  $x = (+) 1$  $\frac{\text{let}}{\text{let}}$  = 1 |> inc |> inc |> inc (\*function composition operator\*<br>
<u>let</u> (|>) x f = f x<br>
<u>let</u> inc x = (+) 1<br>
<u>let</u>  $\frac{1}{x} = 1$  |> inc |> inc |> inc<br>  $\frac{1}{x} = 1$  |> inc |> inc |> inc

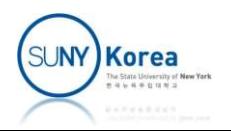

#### Function Composition

```
Function Composit<br>
(*function composition*)<br>
<u>let</u> (|>) x f = f x<br>
val ( |> ) : 'a -> ('a -> 'b) -> 'b = <fu
 Function Composition<br>
(*function composition*)<br>
<u>let</u> (|>) x f = f x<br>
val ( |> ) : 'a -> ('a -> 'b) -> 'b = <fun>
 Function Composition<br>
(*function composition*)<br>
<u>let</u> (|>> x f = f x<br>
val (|&gt;&gt; : 'a -&gt; ('a -&gt; 'b) -&gt; 'b = < f u n &gt;<br>
let sauare x = x * xlet square x = x * xFunction Composition<br>
(*function composition*)<br>
<u>let</u> (|>) x f = f x<br>
val (|>) : 'a -> ('a -> 'b) -> 'b = <fun><br>
<u>let</u> square x = x * x<br>
val square : int -> int = <fun><br>
let sum of squares x v =
 (*function composition*)<br>
<u>let</u> (|>) x f = f x<br>
val (|>) : 'a -> ('a -> 'b) -> 'b = <fun><br>
<u>let</u> square x = x * x<br>
val square : int -> int = <fun><br>
<u>let</u> sum_of_squares x y =<br>
square x |> fun xx -> (*bind result to a temp
                 nction composition*)<br>
(|>) x f = f x<br>
( |>) : 'a -> ('a -> 'b) -> 'b = <fun><br>
square x = x * x<br>
square : int -> int = <fun><br>
sum_of_squares x y =<br>
square x |> fun xx -> (*bind result to a temp. var. xx*)<br>
square y |> fun 
                 (|>) x f = f x<br>
(|>) : 'a -> ('a -> 'b) -> 'b = <fun><br>
square x = x * x<br>
square : int -> int = <fun><br>
sum_of_squares x y =<br>
square x |> fun xx -> (*bind result to a temp<br>
square y |> fun yy -> xx + yy<br>
sum_of_squares : int ->
 val ( | \cdot \rangle ) : 'a -> ('a -> 'b) -> 'b = <fun><br>
<u>let</u> square x = x * x<br>
val square : int -> int = <fun><br>
<u>let</u> sum_of_squares x y =<br>
square x |> fun xx -> (*bind result to a temp. var. xx*)<br>
square y |> fun yy -> xx<u>let</u> square x = x * x<br>
val square : int -> int = <fun><br>
<u>let</u> sum_of_squares x y =<br>
square x |> fun xx -> (*bind result to a temp. var.<br>
square y |> fun yy -> xx + yy<br>
val sum_of_squares : int -> int -> int = <fun><br>
<u>l</u>
 val square : int -> int = <fun><br>
<u>let</u> sum_of_squares x y =<br>
square x |> fun xx -> (*bind<br>
square y |> fun yy -> xx + y<br>
val sum_of_squares : int -> int<br>
<u>let</u> _ = sum_of_squares 3 4<br>
. : int = 25
```
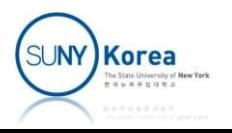

## Order of Evaluation

- **Application order**
- Order of Evaluation<br>Application order<br>Evaluate the parameters and then apply the<br>function function **Order of Evaluation**<br> **pplication order**<br> **exaluate the parameters and then apply the<br>
function<br>
# let if\_then\_else p t f = if p then t else f;;<br>
yal if\_then\_else : bool -> 'a -> 'a -> 'a = <fun><br>
# if then else (1 ( ) 1 pplication order**<br> **exaluate the parameters and then apply the**<br> **theneform**<br> **exall if\_then\_else p t f = if p then t else f;;**<br>
val if\_then\_else : bool -> 'a -> 'a -> 'a = <fun><br> **thent** if\_then\_else (1 < 2) 1 2;; **pplication order**<br> **Evaluate the parameters and then apply<br>
function<br>
# let if\_then\_else p t f = if p then t els<br>
val if\_then\_else : bool -> 'a -> 'a -> 'a<br>
# if\_then\_else (1 < 2) 1 2;;<br>
- : int = 1<br>
# if\_then\_else (1 < Find the parameters and the<br>
function**<br>
# let if\_then\_else p t f = if p the<br>
yal if\_then\_else : bool -> 'a -> 'a<br>
# if\_then\_else (1 < 2) 1 2;;<br>
- : int = 1<br>
# if\_then\_else (1 < 2) (1 / 1) (1 /<br>
Fuscation: Division by sen

function<br># let if\_then\_else p t f = if p then t else f;;<br>val if\_then\_else : bool -> 'a -> 'a -> 'a = <fun><br># if\_then\_else (1 < 2) 1 2;;<br>- : int = 1<br># if\_then\_else (1 < 2) (1 / 1) (1 / 0);;<br>Exception: Division\_by\_zero.

Exception: Division by zero.

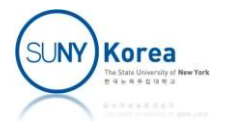

## Order of Evaluation

- Substitution model for function application
	- **Evaluate the body with each formal parameter** replaced by its actual parameter

| Substitution model for function applied  |                         |
|------------------------------------------|-------------------------|
| Substitution model for function applied  |                         |
| Evaluate the body with each formal param |                         |
| replaced by its actual parameter         |                         |
| $sum_of_squares 3 4$                     | let $mul = (*)$         |
| $\Rightarrow$ square 3 + square 4        | let square x = mu       |
| $\Rightarrow$ (mul 3 3) + (mul 4 4)      | let sum_of_square x + s |
| $\Rightarrow$ (( * ) 3 3) + (( * ) 4 4)) | let square x + s        |

 $mul = ( * )$ Solution<br>
tormal parameter<br>
eter<br>
let mul = ( \* )<br>
let square x = mul x x<br>
let sum\_of\_squares x y =<br>
square x + square y  $sum_of_squares \times y =$ square x + square y

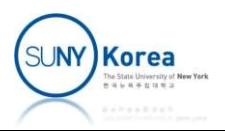

 $\Rightarrow$  25

 $\Rightarrow$  9 + 16

## Order of Evaluation

#### **Normal order**

- Substitute operand expressions for parameters until only primitive expressions left mal order<br>
ubstitute operand expressions for parameters<br>
it only primitive expressions left<br>
it Do not evaluate the operands until their values are<br>
needed<br>  $\#$  if\_then\_else (1 < 2) (1 / 1) (1 / 0);; ??<br>  $\#$  if 1 < 2 th
	- Do not evaluate the operands until their values are needed **The UP ISSNET CONSTRANSM AND START ON PRIMITION PRIMIC CONSTRANS LET**<br> **U** Do not evaluate the operands until the needed<br>
	# if\_then\_else (1 < 2) (1 / 1) (1 /<br>
	# if 1 < 2 then 1 / 1 else 1 / 0;;<br>
	- : int = 1

```
# if 1 < 2 then 1 / 1 else 1 / 0;;
```
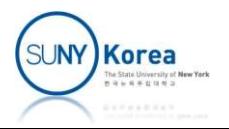

#### Boolean Expression

#### ■ Bool

**Primitive expressions** 

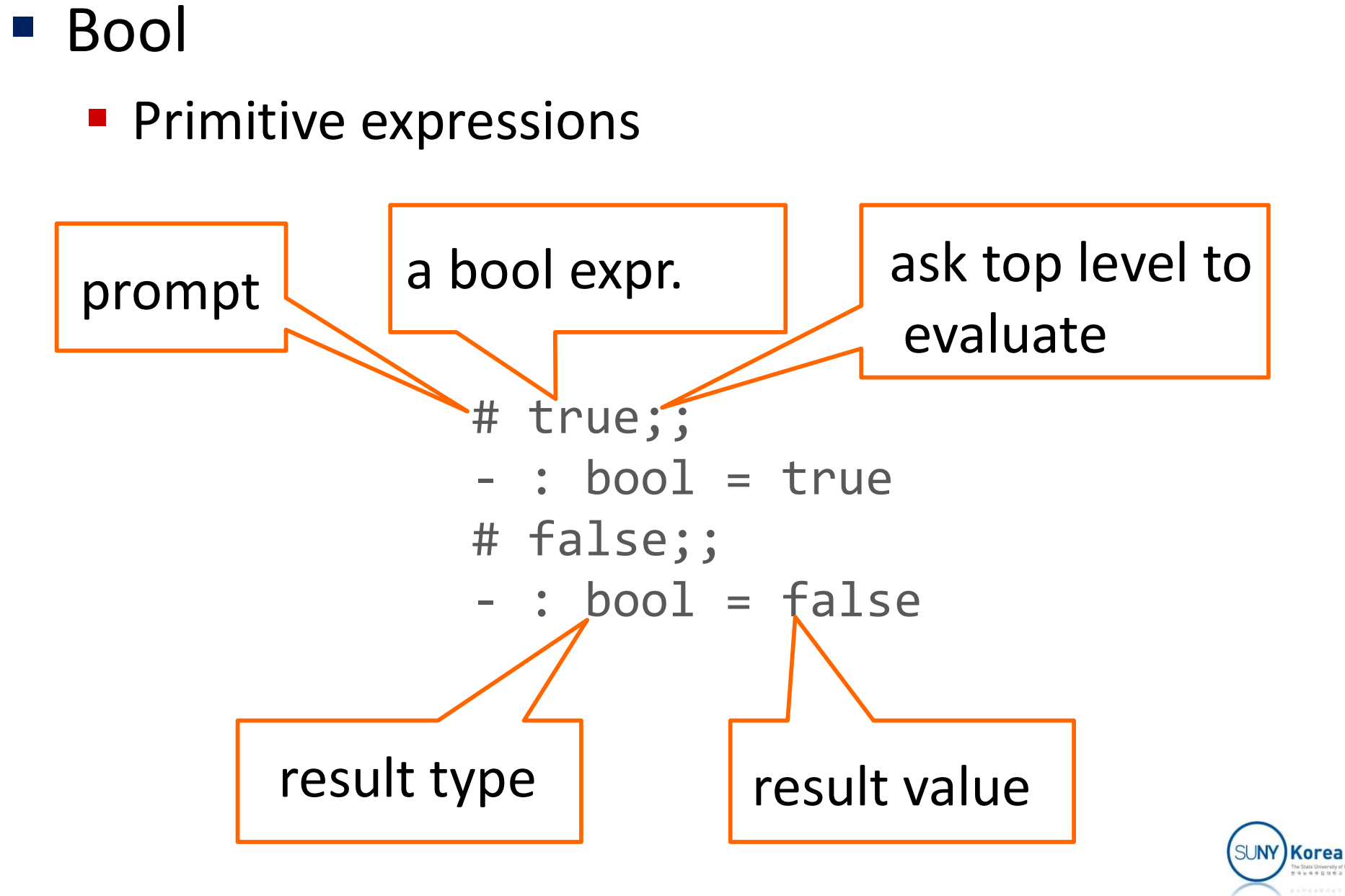

#### **Comparisons**

#  $(=);$ ; **Comparisons**<br>  $(1, 4)$ <br>  $(2, 1)$ <br>  $(3, 2)$ <br>  $(4, 1)$ <br>  $(5, 1)$ <br>  $(6, 1)$ <br>  $(7, 1)$ <br>  $(8, 1)$ <br>  $(1, 2)$ <br>  $(2, 1)$ <br>  $(3, 1)$ <br>  $(3, 1)$ <br>  $(4, 1)$ <br>  $(5, 1)$ <br>  $(6, 1)$ <br>  $(7, 1)$ <br>  $(8, 1)$ <br>  $(9, 1)$ <br>  $(1, 1)$ <br>  $(2, 1)$ <br>  $(3, 1$ #  $(\langle \rangle);$ **Comparisons**<br>  $x = \frac{1}{2}$ <br>  $y = \frac{1}{2}$ <br>  $y = \frac{1}{2}$ #  $(>)$ ;; **COMPATISONS**<br>  $x = 2$ ;  $y = 1$ ;  $z = -5$  a -> bool = <fun><br>  $y = 1$ ;  $z = -5$  a -> bool = <fun><br>  $y = 1$ ;  $z = -5$  a -> bool = <fun><br>  $y = 1$ ;  $z = 1$ ;<br>  $z = 1$ ;  $z = 0$ <br>  $z = 0$ <br>  $z = 1$ <br>  $z = 0$ <br>  $z = 0$ <br>  $z = 0$ <br>  $z = 0$ <br>  $z = 0$ <br>  $z = 0$ <br>  $# 2 > 1;$ ; # (=);;<br>
- : 'a -> 'a -> bool = <fun><br>
# (<>);;<br>
- : 'a -> 'a -> bool = <fun><br>
# (>);;<br>
- : 'a -> 'a -> bool = <fun><br>
# 2 > 1;;<br>
- : bool = true<br>
# 2. > 1.;;<br>
- : bool = true # 2.  $> 1$ .;; - : 'a -> 'a -> bool = <fun><br># (<>);;<br>- : 'a -> 'a -> bool = <fun><br># (>);;<br>- : 'a -> 'a -> bool = <fun><br># 2 > 1;;<br>- : bool = true<br># 2 > 1.;;<br>- : bool = true<br># 2 > 1.;;<br>Characters 4-6:  $# 2 > 1.$ ;; Characters 4-6:  $2 > 1$ .;;  $\lambda \lambda$ 

Error: This expression has Type float but an expression was expected of type int

- # int\_of\_float 1. > 2;;  $\begin{aligned} &\text{.} &\text{.$ : **ONS**<br>  $\# \; \text{int_of_float 1.} > 2; ;$ <br>
- : bool = false<br>  $\# \; \text{float_of_info 1} > 2; ;$ <br>
- : bool = false<br>  $\# \; \text{float 1} > 2; ;$ <br>
- : bool = false : 1 \\\frac{\math{pmath}}}<br>\therm{pmath} int 1 \therm}}<br>\therm{pmath}}<br>- : bool = false<br>+ float 1 \therm}}<br>- : bool = false<br>+ "abc" = "abc"::
- # float\_of\_int 1 > 2.;;
	-
- #  $floor 1 > 2$ .;; - : bool = false<br># f<u>loat\_of\_int</u> 1 > 2.;;<br>- : bool = false<br># float 1 > 2.;;<br>- : bool = false<br># "abc" = "abc";;<br>- : bool = true<br># "abc" <> "abc";;<br>- : bool = false - : bool = false<br># float 1 > 2.;;<br>- : bool = false<br># "abc" = "abc";;<br>- : bool = true<br># "abc" <> "abc";;<br>- : bool = false<br># "abc" < "def";;<br>- : bool = true
	- # "abc" = "abc";; - : bool = false<br># "abc" = "abc";;<br>- : bool = true<br># "abc" <> "abc";;<br>- : bool = false<br># "abc" < "def";;<br>- : bool = true<br>(SUNY)Korea
	- # "abc" <> "abc";;
	-
	- # "abc" < "def";;
	-

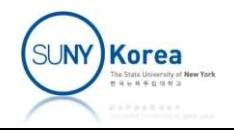

#### **Comparisons**

```
# let v = "hello";;
==, !=: compare addresses *)
(* =, <>: compare structures,
# ( == );;
 COMPARISONS<br>
(* =, <>: compare structures,<br>
==, !=: compare addresses *) # let v<br>
# (==);; val v :<br>
- : 'a -> 'a -> bool = <fun> # v = v<br>
= : 'a -> 'a -> bool = <fun> # v <><br>
- : bool = <fun> + v <><br>
- : bool = <fun> + 
# ( != );;
 Comparisons<br>
(* =, \leftrightarrow: \text{ compare structures},<br>
==, !=: \text{ compare addresses } *) # let v<br>
*(==);<br>
- : 'a -> 'a -> bool = \langle fun \rangle # v = v<br>
*( !=);<br>
- : 'a -> 'a -> bool = \langle fun \rangle # v = v<br>
- : \text{boc}<br>
# "hello" = "hello"; # v ==<br>
- : \text{boc}<br>
- : \text{boc}<br>
- : \text{boc}# "hello" = "hello";;
 (* =, <>: \text{ compare structures,} \n ==, !=: \text{compare addresses } *) \n# (=); \n ÷ = -> 'a -> bool = <fun \n# ( !=); \n ÷ = -> 'a -> bool = <fun \n# "hello" = "hello"; \n ÷ = 'bool = true \n# "hello" <> "hello"; \n ÷ = 'bool = false# "hello" <> "hello";;
 ==, !=: compare addresses *)<br># (==);;<br>- : 'a -> 'a -> bool = <fun><br># (!=);<br>- : 'a -> 'a -> bool = <fun><br># "hello" = "hello";;<br>- : bool = false<br># "hello" == "hello";;<br>- : bool = false<br># "hello" == "hello";;<br>- : bool = false
# "hello" == "hello";;
 # (!=);;<br>- : 'a -> 'a -> bool = <fun><br># "hello" = "hello";;<br>- : bool = true<br># "hello" <> "hello";;<br>- : bool = false<br># "hello" == "hello";;<br>- : bool = false<br># "hello" != "hello";;<br>- : bool = true
# "hello" != "hello";;
 # "hello" = "hello";;<br>- : bool = true<br># "hello" <> "hello";;<br>- : bool = false<br># "hello" == "hello";;<br>- : bool = false<br># "hello" != "hello";;<br>- : bool = true
```

```
SOS<br>
# let v = "hello";;<br>
val v : string = "hello"<br>
# v = v;;<br>
- : bool = true<br>
# v <> v::
# V = V;;
 SONS<br>
# \text{ let } v = \text{"hello";}<br>
val \text{ } v : \text{ string } = \text{"hello"}<br>
# \text{ } v = \text{ } v;<br>
+ \text{ } v \iff v \text{ } \text{ } ;<br>
- : \text{ } \text{bool } = \text{ } \text{false}<br>
# \text{ } v = \text{ } v: :\# V \leftrightarrow V;;
 : ONS<br>
# \text{ let } v = \text{"hello";};<br>
val \text{ } v : \text{ string } = \text{"hello"}<br>
# \text{ } v = v;;<br>
- : \text{bool} = \text{false}<br>
# \text{ } v == v;;<br>
- : \text{bool} = \text{true}<br>
# \text{ } v \text{ } != v:;# v = v;;
 :<br>
# let v = "hello";;<br>
val v : string = "hello"<br>
# v = v;;<br>
- : bool = true<br>
# v <> v;;<br>
- : bool = false<br>
# v == v;;<br>
- : bool = true<br>
# v != v;<br>
- : bool = false
# v != v;;
 # let v = "hello";;<br>val v : string = "hello"<br># v = v;;<br>- : bool = true<br># v <> v;;<br>- : bool = false<br># v == v;;<br>- : bool = true<br># v != v;;<br>- : bool = false<br># let u = v;;<br>val u : string = "hello"
# let u = v;;
val u : string = "hello"
# u == v;;
 # v <> v;;<br>- : bool = false<br># v == v;;<br>- : bool = true<br># v != v;;<br>- : bool = false<br># let u = v;;<br>val u : string = "hello"<br># u == v;;<br>- : bool = true<br># u != v;;<br>- : bool = true<br># u != v;;
# u = v;;
 # v == v;;<br>- : bool = true<br># v != v;;<br>- : bool = false<br># let u = v;;<br>val u : string = "hello"<br># u == v;;<br>- : bool = true<br># u != v;;<br>- : bool = false
```
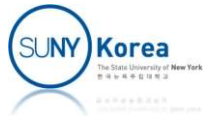

### Logical Connectives

- Logical connectives: &&, | |, not
	- ! is a dereference operator

```
# (&&);;
 Logical Connectives<br>
gical connectives: &&, ||, not<br>
is a dereference operator<br>
(88);<br>
- : bool -> bool -> bool = <fun><br>
# let inside 1b ub x = 1b <= x 88 x <= ub;<br>
xal inside : 'a -> 'a -> 'a -> 'a -> bool = <fun>
 LOGICAL CONNECTIVES<br>
gical connectives: &&, ||, not<br>
is a dereference operator<br>
* (&&);;<br>
- : bool -> bool -> bool = <fun><br>
* let inside 1b ub x = 1b <= x && x <= ub;;<br>
val inside : 'a -> 'a -> 'a -> 'a -> bool = <f
 gical connectives: \& \&, |, not<br>
is a dereference operator<br>
\# (& %);<br>
- : \text{bool} \rightarrow \text{bool} \rightarrow \text{bool} = \text{fn} \times<br>
\# \text{ let inside } 10 \text{ ub } x = 10 \leftarrow x \& x \leftarrow \text{ub};<br>
val inside : 'a -> 'a -> 'a -> 'a -> bool = <fun><br>
\# \text{ inside } 0 \text{ 10# inside 0 10 5;;
 is a dereference operator<br>
# (&&);;<br>
- : bool -> bool -> bool = <fun><br>
# let inside lb ub x = lb <= x &&<br>
yal inside : 'a -> 'a -> 'a -> book<br>
# inside 0 10 5;;<br>
- : bool = true<br>
# let outside lb ub x = not (insi<br>
yal out
 # (&&);;<br>- : bool -> bool -> bool = <fun><br># let inside lb ub x = lb <= x && x <= ub;;<br>val inside : 'a -> 'a -> 'a -> bool = <fun><br># inside 0 10 5;;<br>- : bool = true<br># let outside lb ub x = not (inside lb ub x);;<br>val outsid
 # (&&);<br>- : bool -> bool -> bool = <fun><br># let inside lb ub x = lb <= x && x <= ub;;<br>val inside : 'a -> 'a -> 'a -> bool = <fun><br># inside 0 10 5;;<br>- : bool = true<br># let outside lb ub x = not (inside lb ub x);;<br>val outside 
# outside 0 10 5;;
 # let inside lb ub x = lb <= x &<br>val inside : 'a -> 'a -> 'a -> b<br># inside 0 10 5;;<br>- : bool = true<br># let outside lb ub x = not (ins<br>val outside : 'a -> 'a -> 'a -><br># outside 0 10 5;;<br>- : bool = false
```
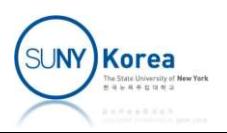

## Logical Connectives

■ Evaluation order of && and || Logical Conn<br>
Evaluation order of && an<br>  $\#$  false && 1/0 > 0;;<br>
- : bool = false<br>  $\#$  (&&) false (1/0 > 0);; (\* no

```
# false && 1/0 > 0;;
```
- 
- # (&&) false (1/0 > 0);; (\* not exactly normal order **LOBICAI CONNECLIVES**<br>
Evaluation order of && and ||<br>
# false && 1/0 > 0;;<br>
- : bool = false<br>
# (&&) false (1/0 > 0);; (\* not exactly normal order<br>
- : bool = false eval., but similar to it \*)<br>
# true || 1/0 > 0;; EVAIUALION OTUCT OT QQ AT<br>
# false && 1/0 > 0;;<br>
- : bool = false<br>
# (&&) false (1/0 > 0);; (\* n<br>
- : bool = false e<br>
# true || 1/0 > 0;;<br>
- : bool = true<br>
# false || 1/0 > 0;;

```
# true || 1/0 > 0;;
```

```
# false || 1/0 > 0;;
Exception: Division by zero.
```
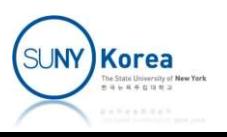

#### **Predicate**

- **An expression whose value is interpreted as either** true or false
- Conditional expression

if <predicate> then <consequent> else <alternative>

# let abs  $x = if x > = 0$  then  $x$  else -  $x$ ;; true or false<br>
Conditional expression<br>
if <predicate> then <consequent><br>
else <alternative><br>
# <u>let</u> abs x = if x >= 0 then x else - x;;<br>
val abs : int -> int = <fun><br>
# abs (-3);; if <predicate> then <consequent<br>
else <alternation<br>
# <u>let</u> abs x = if x >= 0 then x<br>
yal abs : int -> int = <fun><br>
# abs (-3);<br>
- : int = 3

# abs (-3);;

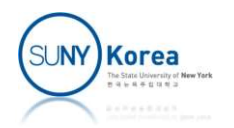

■ Example: factorial

```
Conditional Expressions<br>
le: factorial<br>
# <u>let rec factorial</u> x =<br>
if x = 0<br>
then 1
       if x = 0then 1
       else x * factorial (x - 1);;
10110101181 LAPT C3310113<br>
le: factorial<br>
* <u>let</u> rec factorial x =<br>
if x = 0<br>
then 1<br>
else x * factorial (x - 1);<br>
val factorial : int -> int = <fun><br>
# factorial 4;;
# factorial 4;;
- : int = 24
```
■ To define a recursive function, use let rec

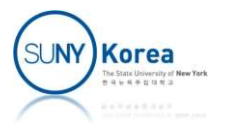

■ Example: even and odd

```
Conditional Expres<br>mple: even and odd<br># <u>let rec even x</u> =<br>if x = 0 then true else odd (<br>and odd x =
                 if x = 0 then true else odd (x - 1)and odd x =if x = 0 then false else even (x - 1);;
 Conditional Expressions<br>mple: even and odd<br>
*\underline{\text{let}} \text{ rec } even x =<br>
if x = 0 then true else odd (x - 1)<br>
and odd x =<br>
if x = 0 then false else even (x - 1);<br>
val even : int -> bool = <fun><br>
val odd : int -> bool = <fun><br>

 Conditional Expressions<br>
where even and odd<br>
*\underline{\text{let}} \text{ rec } even x =<br>
if x = 0 then true else odd (x - 1)<br>
and odd x =<br>
if x = 0 then false else even (x - 1);<br>
val even : int -> bool = <fun><br>
val odd : int -> bool = <f
# even 3;;
 # <u>let</u> rec even x =<br>
if x = 0 then true else ode<br>
<u>and</u> odd x =<br>
if x = 0 then false else eval even : int -> bool = <fun><br>
val odd : int -> bool = <fun><br>
# even 3;;<br>
- : bool = false<br>
# odd 3;;
# odd 3;;
 <u>and</u> odd x =<br>
if x = 0 then false else<br>
val even : int -> bool = <fun<br>
val odd : int -> bool = <fun><br>
# even 3;;<br>
- : bool = false<br>
# odd 3;;<br>
- : bool = true<br>
o define mutually recursive fun
```
■ To define *mutually recursive functions*, use let rec and

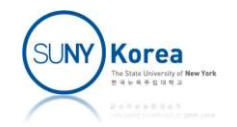

**Example gcd** 

```
Conditional Expressions<br>
uple gcd<br>
# <u>let</u> rec gcd x y =<br>
if x > y then gcd (x - y) y<br>
else if x < y then gcd (y - x) x<br>
else wy
              if x > y then gcd (x - y) yelectional expressions<br>
electional expressions<br>
else if x < y then gcd (x - y) y<br>
else if x < y then gcd (y - x) x<br>
else x;;<br>
gcd : int -> int -> int = <fun>
              else x;;
when y = \frac{1}{1 + x}<br>
y = \frac{1}{1 + x} if x \times y then y = x (x - y) y<br>
else if x \times y then y = x (y - x) x<br>
else x;<br>
val y = x : int -> int -> int = <fun><br>
# y = x : int -> int -> int = <fun>
ple gcd<br>
# <u>let</u> rec gcd x y =<br>
if x > y then gcd (x - y<br>
else if x < y then gcd (y - x<br>
else x;;<br>
val gcd : int -> int -> int = <fu<br>
# gcd 15 6;;<br>
- : int = 3
# <u>let</u> rec gcd x y =<br>
if x > y then gcd (x - y)<br>
else if x < y then gcd (y - x)<br>
else x;<br>
val gcd : int -> int -> int = <fun><br>
# gcd 15 6;<br>
- : int = 3
```
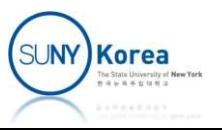

### Assignment 1

- **Implement move function** 
	- **Download TowerOfHanoi.ml and implement its** move function

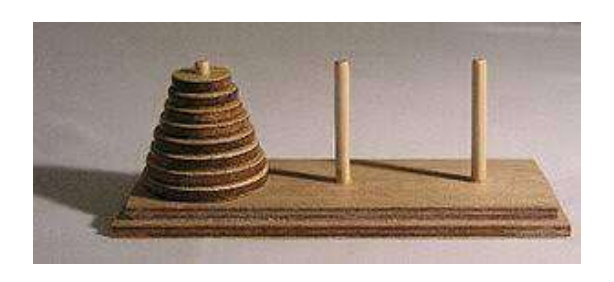

- **Upload TowerOfHanoi.ml to Brightspace**
- **Due date: 3/14/2024**

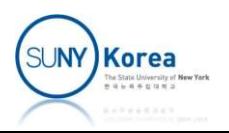

```
Tower of Hanoi
^{\ast} )
```
(\* TODO: implement move function

```
ower of Hanoi<br>TODO: implement move function<br>move n src dst aux:<br>moves n disks from src to dst using aux<br>if n is 1,
                       of Hanoi<br>: implement move function<br>n src dst aux:<br>moves n disks from src to dst using aux<br>is 1,<br>print the movement from src to dst
           if n is 1,
                       of Hanoi<br>: implement move function<br>n src dst aux:<br>moves n disks from src to dst using aux<br>is 1,<br>print the movement from src to dst<br>move n-1 disks from src to aux,<br>move 1 disk from src to dst, and
           otherwise,
                       of Hanoi<br>: implement move function<br>n src dst aux;<br>moves n disks from src to dst using aux<br>is 1,<br>print the movement from src to dst<br>move n-1 disks from src to aux,<br>move 1 disk from src to dst, and<br>move n-1 disks from aux to
                       : implement move function<br>
n src dst aux:<br>
moves n disks from src to dst using aux<br>
is 1,<br>
print the movement from src to dst<br>
rwise,<br>
move n-1 disks from src to aux,<br>
move 1 disk from src to dst, and<br>
move n-1 disks from 
                      move n-1 disks from aux to dst.
            TODO: implement move function<br>move n src dst aux:<br>moves n disks from src to dst using aux<br>if n is 1,<br>print the movement from src to dst<br>otherwise,<br>move n-1 disks from src to aux,<br>move 1 disk from src to dst, and<br>move n-1 d
          hint: for a series of expressions use begin ... end
                            e.g. begin move...; move...; move... end
^{\ast} )
<u>let</u> <i>main</i>() =<br>move <math>3</math> "A" "B" "C"</u>
            print the movement from src to dst<br>otherwise,<br>move n-1 disks from src to aux,<br>move 1 disk from src to dst, and<br>move n-1 disks from aux to dst.<br>hint: use Printf.printf "move from %s to %s\n" ..<br>hint: for a series of express
let = main()
```
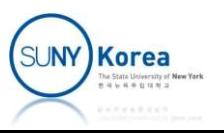

```
(* \t\t\t\t<b>6</b>)expected result:
#use "TowerOfHanoi.ml";;
(*<br>expected result:<br>#use "TowerOfHanoi.ml";;<br>val move : int -> string -> string -> string -> unit = <fun><br>val main : unit -> unit = <fun><br>move from A to B<br>move from A to C
(*<br>expected result:<br>#use "TowerOfHanoi.mL";;<br>val move : int -> string -> string -> string -> ı<br>val main : unit -> unit = <fun><br>move from A to C<br>move from B to C
move from A to B
move from A to C
move from B to C
move from A to B
move from C to A
move from C to B
move from A to B
- : unit = ()
*)
```
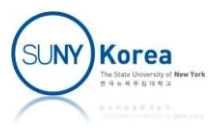

## Procedural Abstraction Procedural Abstraction<br>Procedural abstraction<br>Regard procedures as a black box<br>Regard procedures as a black box

- **Procedural abstraction** 
	-

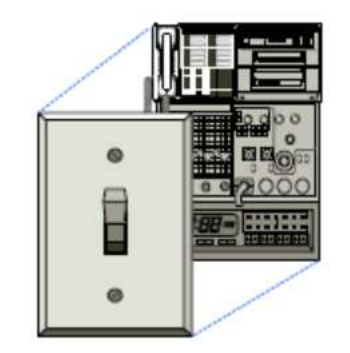

- Concern only with the fact that a procedure computes the correct result, but not with how
- Any procedures that compute the result are equally good

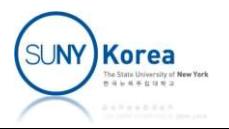

## Procedural Abstraction Procedural Abstraction<br>
whe<br>  $\#$  let square  $x = x * x$ ;<br>
val square : float -> float = <fun>  $\begin{array}{ccc}\n\bullet & \bullet & \bullet \\
\bullet & \bullet & \bullet\n\end{array}$ <br>  $\begin{array}{ccc}\n\bullet & \bullet & \bullet \\
\bullet & \bullet & \bullet\n\end{array}$ <br>  $\begin{array}{ccc}\n\bullet & \bullet & \bullet \\
\bullet & \bullet & \bullet\n\end{array}$ <br>  $\begin{array}{ccc}\n\bullet & \bullet & \bullet \\
\bullet & \bullet & \$

#### **Example**

# let square  $x = x *$ .  $x$ ;;

```
Procedural Abstraction<br>
where <br>
\# let square x = x * . x;<br>
val square : float -> float = <fun>
<br>
\# let square x = \exp (\log x + . \log x);<br>
val square : float -> float = <fun>
Procedural Abstraction<br>
where x = x^*. x;<br>
yal square : float -> float = <fun><br>
# let square x = exp (log x +. log<br>
yal square : float -> float = <fun><br>
ser should not need to know how the
```
- A user should not need to know how the procedure is implemented in order to use it
- **Procedure definitions should be able to suppress** details

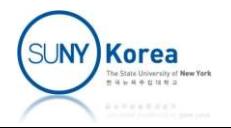

- **Local names**
- **Formal parameter names should not matter to the** user of the procedure val square : float -> float = <fun>
	- **Parameter names should be local to procedure body**

```
# let square x = x *. x;;
al parameter names should not map<br>of the procedure<br>ameter names should be local to proced<br># let square : float -> float = <fun><br># let square : float -> float = <fun><br>xel square : float -> float = <fun><br>se procedures shoul
```

```
# let square y = y *. y;;
```
**These procedures should not be distinguishable** 

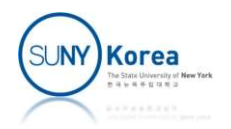

## Procedural Abstraction **Procedural Abstraction**<br> **Local names**<br> **\*** let square : float -> float = <fun><br> **\*** let sum\_of\_squares x y = (square x) +. (square<br>  $\begin{array}{rcl}\n\text{we have} & \text{we have}\n\end{array}$

#### **Local names**

```
# let square x = x *. x;;
```

```
# let sum of squares x y = (square x) +. (square y);;
Cocal names<br>
# let square x = x *. x;<br>
wal square : float -> float = <fun><br>
# let sum_of_squares x y = (square x) +. (square y);<br>
yal sum_of_squares : float -> float -> float = <fun><br>
* x in the body of square shou
```
 $\blacksquare$  x in the body of square should be different from the  $x$  in the body of sum of squares

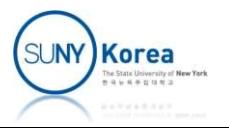

## Procedural Abstraction Procedural Abstraction<br>
• Computing  $\pi$  (Nilakantha series)<br>  $\pi = 3 + \frac{4}{2 \times 3 \times 4} - \frac{4}{4 \times 5 \times 6} + \frac{4}{6 \times 7 \times 8} - \frac{4}{8 \times 9 \times 10} + \dots$

$$
\pi = 3 + \frac{4}{2 \times 3 \times 4} - \frac{4}{4 \times 5 \times 6} + \frac{4}{6 \times 7 \times 8} - \frac{4}{8 \times 9 \times 10} + \dots
$$

- How to run a program from a file
	- **To test large programs.**
	- **Write pi.ml with the definition of pi above**
	- In the OCaml top level type  $\#$ use "pi.ml";;

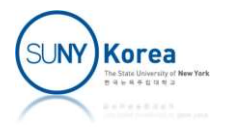

$$
\pi = 3 + \frac{4}{2 \times 3 \times 4} - \frac{4}{4 \times 5 \times 6} + \frac{4}{6 \times 7 \times 8} - \frac{4}{8 \times 9 \times 10} + \dots
$$

(\* pi.ml Procedural Abstraction<br>  $+\frac{4}{2\times3\times4}-\frac{4}{4\times5\times6}+\frac{4}{6\times7\times8}-\frac{4}{8\times9\times10}+\ldots$ <br>
pi.ml<br>
computes pi using Nilakantha series<br>
abs x =  $^{\ast}$ ) let abs  $x =$ if  $x < \theta$ . then -. x else x let good\_enough guess old\_guess tol <sup>=</sup> (abs (guess -. old guess))  $\le$  tol;; (\* pi.ml<br>
Computes pi using Nilakantha series<br>
\*)<br>
<u>let</u> abs x =<br>
if x < 0. then -. x else x<br>
<u>let</u> good\_enough guess old\_guess tol =<br>
(abs (guess -. old\_guess)) <= tol;;<br>
<u>let</u> term x sign =<br>
sign \*. 4. /. (x \*. (x +. 1.) i.ml<br>
omputes pi using Nilakantha series<br>
abs x =<br>
if x < 0. then -. x else x<br>
good\_enough guess old\_guess tol =<br>
(abs (guess -. old\_guess)) <= tol;<br>
term x sign =<br>
sign \*. 4. /. (x \*. (x +. 1.) \*. (x +. 2.))

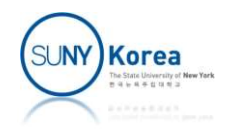

```
Procedural Abstraction<br>
<u>let</u> rec pi_iter guess old_guess x sign tol =<br>
if good_enough guess old_guess tol<br>
then guess<br>
else pi_iter (guess +. (term x sign))
                Procedural Abstraction<br>rec pi_iter guess old_guess x sign tol =<br>if good_enough guess old_guess tol<br>then guess<br>else pi_iter (guess +. (term x sign))<br>guess
               then guess
                Procedural Abstraction<br>
rec pi_iter guess old_guess x sign tol =<br>
if good_enough guess old_guess tol<br>
then guess<br>
else pi_iter (guess +. (term x sign))<br>
guess<br>
(x +. 2.)<br>
(-. sign)
                                                                 guess
                                                                  (x + 2.)(-. sign)
                                                                 tol \pi = 3 + \frac{4}{2 \times 3 \times 4} - \frac{4}{4 \times 5 \times 6} + \frac{4}{6 \times 7 \times 8} - \frac{4}{8 \times 9 \times 10} + \dotslet pi tol =
               pi_iter 3. 0. 2. 1. tol
let = pi 1e-10# #use "pi.ml";;
 disc pi_iter (guess +. (term x sign))<br>guess<br>(x + . 2.)<br>(- . sign)<br>det pi_iter 3. 0. 2. 1. tol<br>\frac{1}{2}<br>\frac{1}{2}<br>\frac{1}{2}<br>\frac{1}{2}<br>\frac{1}{2}<br>\frac{1}{2}<br>\frac{1}{2}<br>\frac{1}{2}<br>\frac{1}{2}<br>\frac{1}{2}<br>\frac{1}{2}<br>\frac{1}{2}<br>\frac{1}{2}<br>\fracvalue of the state of the state of the state of the state of the state of the pi_iter 3. 0. 2. 1. tol<br>
14th pi_iter 3. 0. 2. 1. tol<br>
14th p i tol = p i 1e-10<br>
##wse "pi_ml";;<br>
val abs : float -> float -> float -> floa
 values<br>
(x + 2.)<br>
(- \text{ sign})<br>
\text{let } \text{pi} \text{ tot } = \text{min} \text{ min}<br>
\pi = 3 + \frac{4}{2 \times 3 \times 4} - \frac{4}{4 \times 5 \times 6} + \frac{4}{6 \times 7 \times 8} - \frac{1}{2 \times 3 \times 4} - \frac{4}{1 \times 5 \times 6} + \frac{4}{6 \times 7 \times 8} - \frac{1}{2 \times 1} - \frac{1}{2 \times 1} - \frac{1}{2 \times 1} - \frac{1}{2 \times 1} - \frac{1}{2 \times 1} -let pi tol =<br>
(-. sign)<br>
bl<br>
c iter 3. 0. 2. 1. tol<br>
let = pi le-10<br>
f #use "pi.ml";;<br>
val abs : float -> float = <fun><br>
val good_enough : float -> float -> float -> bool = <fun><br>
val term : float -> float -
 let pi tol \pi = 3 + \frac{4}{2 \times 3 \times 4} - \frac{4}{4 \times 5}<br>
pi_iter 3. 0. 2. 1. tol<br>
let _ = pi 1e-10<br>
# #use "pi.ml";;<br>
val abs : float -> float = <fun><br>
val good_enough : float -> float -> float -> bool<br>
val term : float 
 \begin{aligned}\n\frac{\text{let}}{\text{pi\_iter 3. 0. 2. 1. tol}} & \pi = \frac{3}{4} \\
\frac{\text{let}}{\text{det}}_{\text{max}} &= \text{pi\_left} = 10 \\
\text{# } \text{Huse } \text{ "pi.m1"}; & \text{;} \\
\text{val abs : float } >> \text{float} = \langle \text{fun} \rangle \\
\text{val good\_enough : float } >> \text{float} = \rangle \\
\text{val pi\_iter : float } >> \text{float} = \langle \text{fun} \rangle \\
\text{val pi : float } >> \text{float} = \langle \text{fun} \rangle \\
\text{-
```
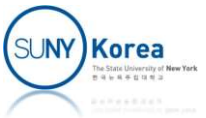

- **Internal definitions** 
	- In the previous program,

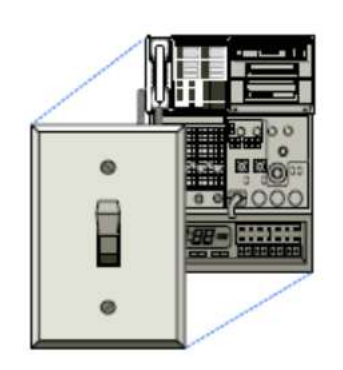

- pi is the only procedure that is important to users
- **The other procedures only clutter up their minds**
- Solution  $\Rightarrow$  allow procedures to have internal definitions that are local to the procedure

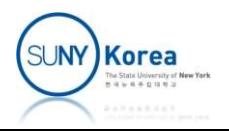

- **Block structure** 
	- Nesting of definitions

let <variable> = <expr1> in <expr2>

- I In expr2, variable is equal to expr1
- lacktriangeries is equivalent to ( fun <variable> -> <expr2> ) <expr1> or <expr1> |> fun <variable> -> <expr2>

```
let foo () =
      let x = 1 inlet y = x + 1 in
     let z = y + 1 in7 + 3let foo' () =
                                            (fun x \rightarrow(fun y - )(fun z \to z + 3) y + 1 > fun z \to(y + 1)(x + 1)1 and 1 and 1 and 1 and 1 and 1 and 1 and 1 and 1 and 1 and 1 and 1 and 1 and 1 and 1 and 1 and 1 and 1 and 1 and 1 and 1 and 1 and 1 and 1 and 1 and 1 and 1 and 1 a
                                                                                   let foo' () =
                                                                                         1 \vert \rangle fun x ->
                                                                                   x + 1 > fun y \rightarrow7 + 3
```
Korea

```
(* compute pi, Nilakantha series *)<br><u>let</u> pi tol =<br><u>let</u> rec pi_iter guess old_guess step sign =<br><u>let</u> good_enough () = (*(), called unit, is like v
let pi tol =
            ompute pi, Nilakantha series *)<br>pi tol =<br><u>let</u> rec pi_iter guess old_guess step sign =<br>\frac{\text{let}}{\text{let}} good_enough () = (*(), called unit, is like void*)<br>\frac{\text{let}}{\text{let}} abs x =<br>if x < 0. then -. x else x <u>in</u>
                       te pi, Nilakantha series *)<br>ol =<br>rec pi_iter guess old_guess step sign =<br><u>let</u> good_enough () = (*(), called unit, is like void*)<br><u>let</u> abs x =<br>if x < 0. then -. x else x <u>in</u><br>(abs (guess -. old_guess)) <= tol <u>in</u>
                                let abs x =if x < 0. then -x else x in
                                 (abs (guess -. old_guess)) \le tol in
                      let term x =i, Nilakantha series *)<br>
pi_iter guess old_guess step sign =<br>
good_enough () = (*(), called unit, is like void*)<br>
<u>let</u> abs x =<br>
if x < 0. then -. x else x <u>in</u><br>
(abs (guess -. old_guess)) <= tol <u>in</u><br>
term x =<br>
sign *. 4
                      if good enough ()
                      then guess
                       electrical pier guess old_guess step sign =<br>
let good_enough () = (*(), called unit, is like void*)<br>
<u>let</u> abs x =<br>
if x < 0. then -. x else x <u>in</u><br>
(abs (guess -. old_guess)) <= tol <u>in</u><br>
<u>let</u> term x =<br>
sign *. 4. /. (x
                                                         guess
                                                         (step +. 2.)
                                                         (-. sign) in
           pi_iter 3. 0. 2. 1.
let = pi 1e-10# #use "pi iter2.ml";;
val pi : float -> float = <fun>
 - i good_chough: \\then guess<br>
else pi_iter (guess +. (term<br>
guess<br>
(step +. 2.)<br>
(-. sign) <u>in</u><br>
pi_iter 3. 0. 2. 1.<br>
<u>let</u> _ = pi 1e-10<br>
# #use "pi_iter2.ml";;<br>
val pi : float -> float = <fun><br>
- : float = 3.141592653539
```
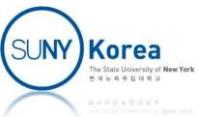

- Variable binding
	- Associate variable names with values
	- **Bound variable: a variable that is bound to a value**
	- Free variable: a variable that is not bound
	- Scope: the set of expressions for which a binding defines a name

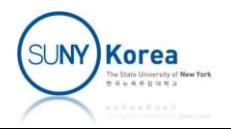

- **Variable binding** 
	- Formal parameters are bound to actual parameters
	- **The scope of formal parameters is the procedure body**

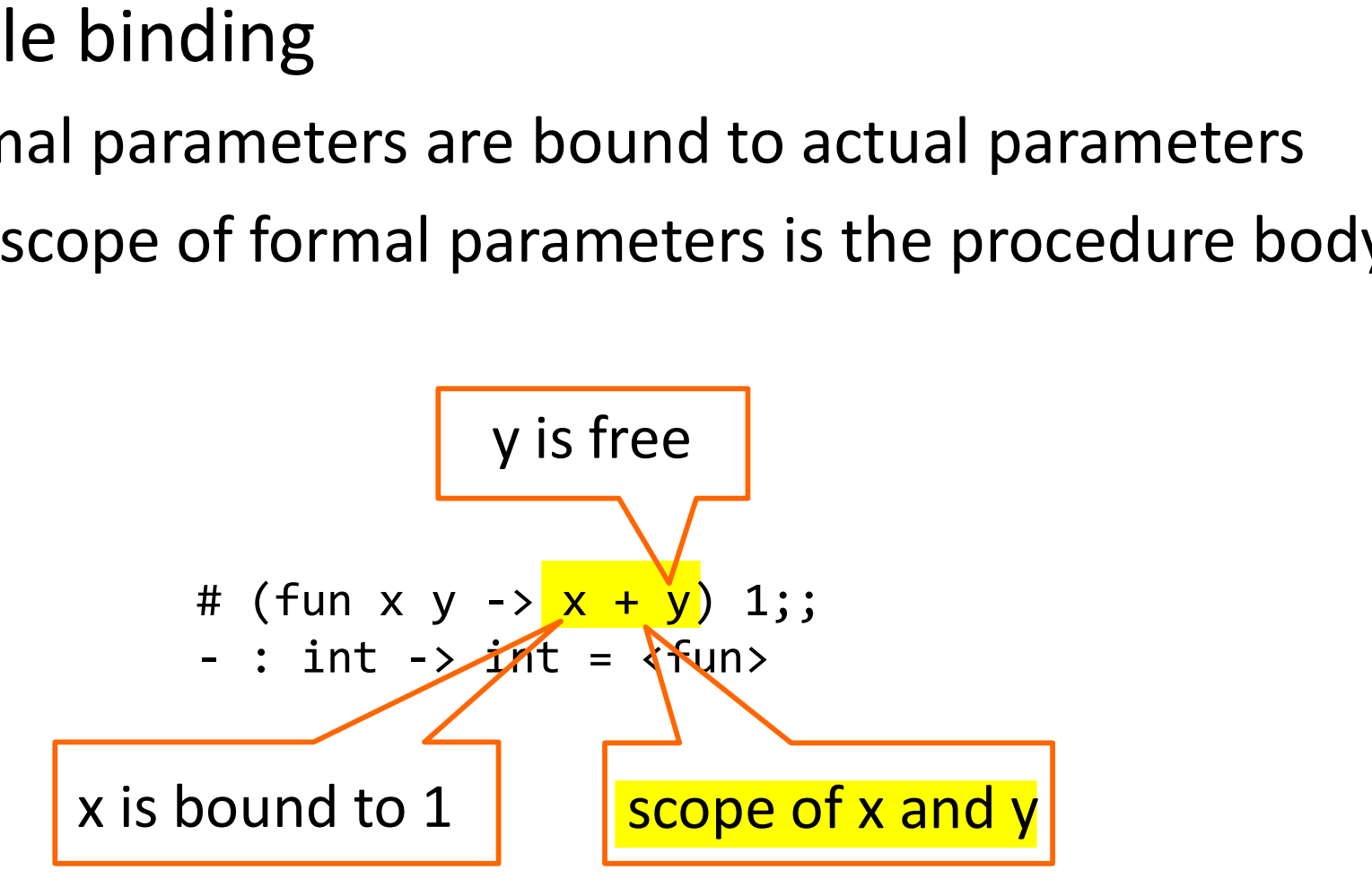

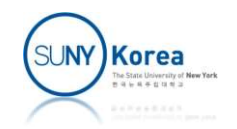

- **Lexical (static) scoping** 
	- **Find the binding from the closest nesting** procedures and let bindings
- **Dynamic scoping** 
	- Each time a function is invoked, a new scope is pushed onto the stack

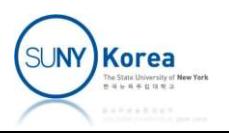

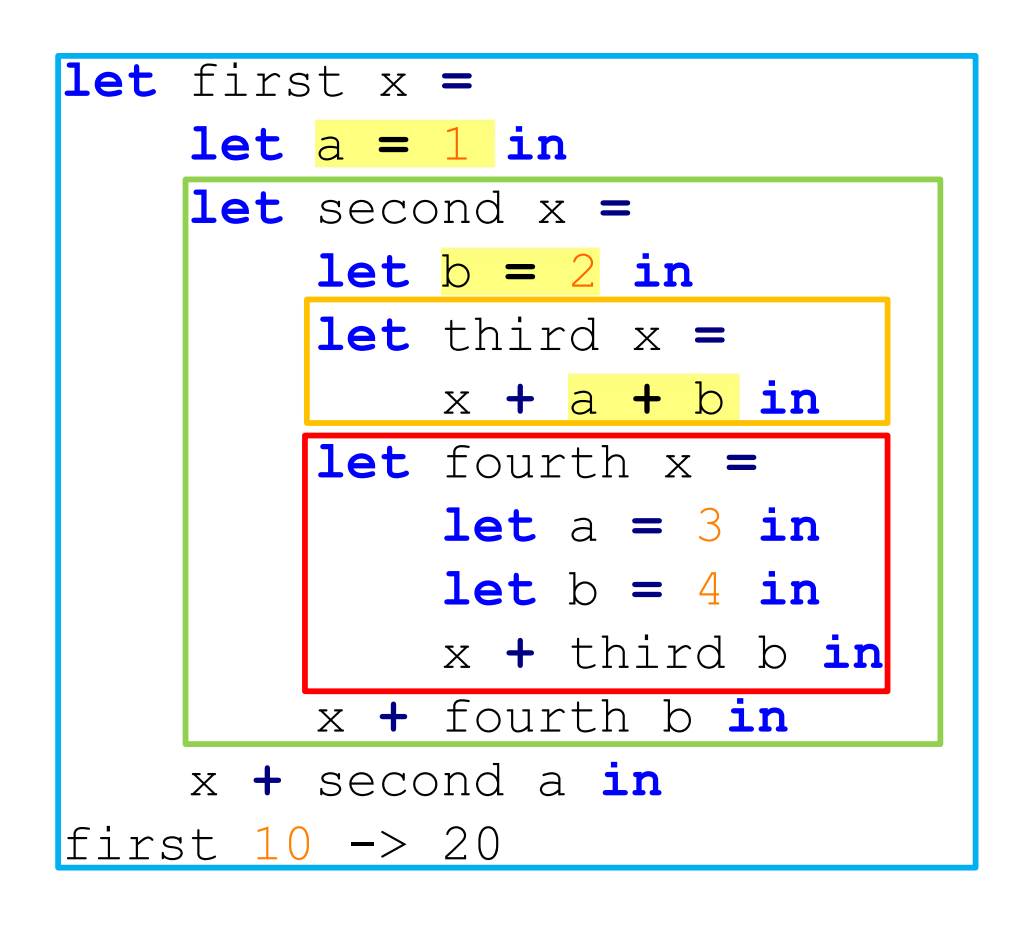

first:  $x = 10$ ,  $a = 1$ , second = ... second:  $x = 1$ ,  $b = 2$ , third =  $\dots$ , fourth =  $\dots$ fourth:  $x = 2$ ,  $a = 3$ ,  $b = 4$ third:  $x = 4$ 

first  $10 -> 24$ 

#### Lexical scoping and the Dynamic scoping

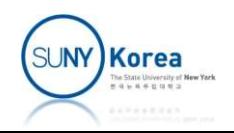

# Higher-Order Procedures Higher-Order Procedures<br>
First-class elements<br>
• Named by variables<br>
• Passed as arguments to procedures<br>
• Returned as the results of procedures<br>
• Included in data structures

- $\blacksquare$  First-class elements
	- **Named by variables**
	- Passed as arguments to procedures
- Intertains dements<br>
Included in data structures<br>
Included in data structures<br>
Included in data structures<br>
Included in data structures
	-
- **Procedures are a first-class element**

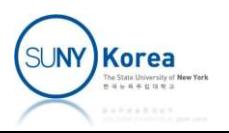

## Higher-Order Procedures

- **Abstractions with higher-order procedures** 
	- The same programming pattern will be used with different procedures
	- To express such patterns as concepts, we need higher-order procedures
- Higher-order procedures are procedures that
	- **Accept procedures as arguments**
	- **Return procedures as values**

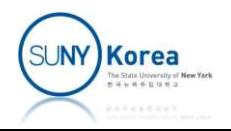

## Higher-Order Procedures

- Example
- **Sigma notation: an abstraction of summation of a** series mple<br>
gma notation: an abstraction of summation of a<br>
eries<br>  $\sum_{n=a}^{b} f(n) = f(a) + \cdots + f(b)$ <br>
<u>let</u> rec sum term n next b =<br>
if n > b then 0.<br>
else (term n) +. (sum term (next n) next b) else (term n) +. (sum term (next n) next b)<br>
else (term n) +. (sum term (next n) next b)<br>
else (term n) +. (sum term (next n) next b)

$$
\sum_{n=a}^{b} f(n) = f(a) + \cdots + f(b)
$$

if  $n > b$  then  $\theta$ .

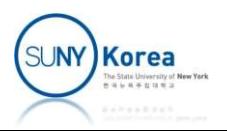

1er-Order Procedures<br>  $\frac{let \ sum_cubes}{let \ cube \ x = x ** 3. in}$ <br>  $\frac{let \ inc \ x = x + . 1. in} {sum \ cube a \ inc \ b}$ let cube  $x = x ** 3.$  in  $let$  inc  $x = x +$ . 1. in r-Order Procedures<br>
sum\_cubes a b =<br>
<u>let</u> cube x = x \*\* 3. <u>in</u><br>
<u>let</u> inc x = x +. 1. <u>in</u><br>
sum cube a inc b<br>  $\frac{1}{x}$  = sum\_cubes 0. 3. Higher-Order Procedures<br>  $\frac{\text{let sum cubes } a b = \text{let cube x = x ** 3. in}}{\frac{\text{let line x = x + . 1. in}}{\text{sum cube a inc b}}}$ <br>  $\frac{\text{let}}{\text{let line x = x + . 1. in}}$ <br>  $\frac{\text{let}}{\text{let sum in its a b}}$ <u>let</u> sum\_cubes a b =<br>
<u>let</u> cube x = x \*\* 3. <u>in</u><br>
<u>let</u> inc x = x +. 1. <u>in</u><br>
sum cube a inc b<br>
<u>let</u> \_ = sum\_cubes 0. 3.<br>
- : float = 36.<br>
<u>let</u> sum\_ints a b =<br>
<u>let</u> identity x = x <u>in</u><br>
<u>let</u> inc x = x +. 1. <u>in</u><br>
su

 $\frac{\text{let}}{\text{1} + \text{let}}$  = sum\_cubes 0.3.

let identity  $x = x$  in let  $inc x = x + 1$ . in sum cube a inc b<br>  $\_\_$  = sum\_cubes 0. 3.<br>
float = 36.<br>
sum\_ints a b =<br>
<u>let</u> identity x = x <u>in</u><br>
<u>let</u> inc x = x +. 1. <u>in</u><br>
sum identity a inc b<br>  $\_\_$  = sum\_ints 0. 10.

 $let$  = sum\_ints  $0. 10$ .

 $-$  : float = 55.

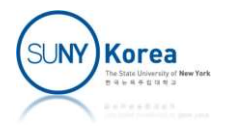

#### Higher-Order Procedures

**Higher-Order Proceedings**  
\n**Computing** 
$$
\pi
$$
 (Nilakantha series)  
\n
$$
\pi = 3 + \frac{4}{2 \times 3 \times 4} - \frac{4}{4 \times 5 \times 6} + \frac{4}{6 \times 7 \times 8} - \frac{4}{8 \times 9 \times 10} + \dots
$$

Apputing π (Nilakantha series)

\n
$$
= 3 + \frac{4}{2 \times 3 \times 4} - \frac{4}{4 \times 5 \times 6} + \frac{4}{6 \times 7 \times 8} - \frac{4}{8 \times 9 \times 10} + \dots
$$
\nlet sum pi n =

\nlet term x =

\nlet y = x \* . 2. in

\nlet sign = -1. \*\* (x + . 1.) in

\nsign \* . 4. /. (y \* . (y + . 1.) \*. (y + . 2.)) in

\nlet inc x = x + . 1. in

\n3. +. sum term 1. inc n

\nlet = sumpi 100.

 $let$  = sum\_pi 100.

 $-$  : float = 3.1415924109719806

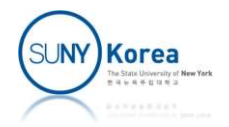

#### Higher-Order Procedures

**Numerical integration** 

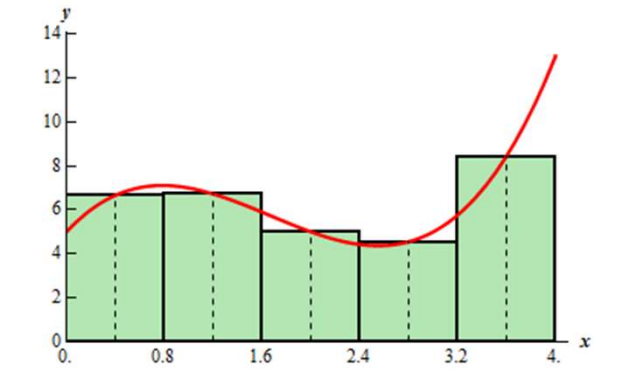

$$
\int_{a}^{b} f = \left[ f \left( a + \frac{dx}{2} \right) + f \left( a + dx + \frac{dx}{2} \right) + f \left( a + 2dx + \frac{dx}{2} \right) + \dots \right] dx
$$

rical integration<br>  $\int f\left(a+\frac{dx}{2}\right) + f\left(a+dx+\frac{dx}{2}\right) + f\left(a+2dx+\frac{dx}{2}\right) + \dots \Big| dx$ <br>
Let integral  $f$  a b  $dx =$ <br>
Let  $\int \frac{1}{2} \det f(x) dx = f(x + dx / 2)$  in<br>
Let  $f(x) = f(x + dx / 2)$  in<br>  $\int \frac{1}{2} \det f(x) dx = x + dx \cdot dx$ <br>  $\int \frac{1}{2} \det f(x) dx = x + dx \cdot dx$ <br>  $\int \frac{$  $\frac{\text{let}}{\text{let}}$  term  $x = f(x + \text{.} dx / \text{.} 2.)$   $\frac{\text{in}}{\text{ln}}$ let next  $x = x + dy$  dx in  $+\frac{dx}{2}$  +  $f\left(a+dx+\frac{dx}{2}\right)+f\left(a+2dx+\frac{dx}{2}\right)+\dots dx$ <br>
integral f a b dx =<br>
<u>let</u> term x = f (x + . dx / . 2.) <u>in</u><br>
<u>let</u> next x = x + . dx <u>in</u><br>
dx \* . (sum term a next b)<br>
= integral sin 0. 3.141592 0.001  $f\left(a + \frac{dx}{2}\right) + f\left(a + dx + \frac{dx}{2}\right) + f\left(a + 2dx + \frac{dx}{2}\right) + \dots \Big| dx$ <br>
<u>let</u> integral f a b dx =<br>
<u>let</u> term x = f (x + . dx / . 2.) <u>in</u><br>
<u>let</u> next x = x + . dx <u>in</u><br>
dx \* . (sum term a next b)<br>
<u>let</u> \_ = integral sin 0. 3.141592  $f\left(a + \frac{ax}{2}\right) + f\left(a + dx + \frac{ax}{2}\right) + f\left(a + 2d\right)$ <br>
<u>let</u> integral f a b dx =<br>
<u>let</u> term x = f (x +. dx /. 2<br>
<u>let</u> next x = x +. dx <u>in</u><br>
dx \*. (sum term a next b)<br>
<u>let</u> \_ = integral sin 0. 3.141592<br>
- : float = 2.000000000

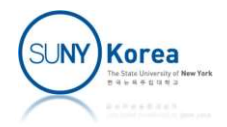

#### Lambda

#### Anonymous function definition

let <name> = fun <formal parameters> -> <body>

# let square = fun  $x \rightarrow x * x$ ;; Lambda<br>
values function definition<br>
values  $v = fun \times formal$  parameters > -> <br/> <br/> <br/> <br/> <br/># let square = fun x -> x \* x;;<br>
values : int -> int = <<<br/>nn>

#### Anonymous recursive function definition

let rec <name> = fun <formal parameters> -> <body>

```
# let rec fact = fun x \rightarrowElisquare : int -> int = <fun><br>
square : int -> int = <fun><br>
Nymous recursive function definition<br>
rec <name> = fun <formal parameters> -> <body><br>
t rec fact = fun x -><br>
if x = 0 then 1 else x * fact (x - 1);<br>
fact : int 
val square : int -> int = \run><br>
nonymous recursive function definition<br>
let rec <name> = fun <formal parameters> -> <br/> <br/> <br/> <br/> <br/># let rec fact = fun x -> if x = 0 then 1 else x * fact (x - 1);<br/>;</a>v
```
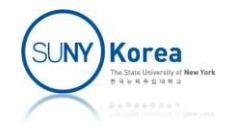

#### Lambda

#### **Examples**

Lambda<br>
ples<br>
<u>let</u> sum\_cubes a b =<br>
<u>let</u> cube x = x \*\* 3. in<br>
let inc x = x +. 1. in<br>
sum cube a inc b let cube  $x = x$  \*\* 3. in let  $inc x = x + 1$ . in **Lambda**<br>
Sum\_cubes a b =<br>
<u>let</u> cube x = x \*\* 3. <u>in</u><br>
<u>let</u> inc x = x +. 1. <u>in</u><br>
sum\_cubes a inc b<br>
sum\_cubes a b =<br>
sum (fun x -> x \*\* 3.) a (fun x -> x +. 1.) b **Lambda**<br>
ples<br>
<u>let</u> sum\_cubes a b =<br>
<u>let</u> cube x = x \*\* 3. in<br>
<u>let</u> inc x = x +. 1. in<br>
sum cube a inc b<br> **let** sum\_cubes2 a b =<br>
sum (fun x -> x \*\* 3.) a (fun x -> x +. 1.) b sum (fun  $x \to x$  \*\* 3.) a (fun  $x \to x +$ . 1.) b **Des**<br>
<u>let</u> sum\_cubes a b =<br>
<u>let</u> cube x = x \*\* 3. <u>in</u><br>
<u>let</u> inc x = x +. 1. <u>in</u><br>
sum cube a inc b<br>
<u>let</u> sum\_cubes2 a b =<br>
sum (fun x -> x \*\* 3.) a (fun x -> x +. 1.) b<br>
<u>let</u> sum\_ints a b =<br>
<u>let</u> identity x = x <u>i</u> let *identity*  $x = x$  in let inc  $x = x + 1$ . in Sum\_cube  $x = x * * 3$ . <u>in</u><br>
<u>let</u> cube  $x = x + . 1$ . <u>in</u><br>
sum cube a inc b<br>
sum\_cubes2 a b =<br>
sum (fun x -> x \*\* 3.) a (fun x -> x +. 1.) b<br>
sum\_ints a b =<br>
<u>let</u> identity x = x <u>in</u><br>
<u>let</u> inc x = x +. 1. <u>in</u><br>
sum\_ints2 a b Let sum cubes 2 a b =<br>
sum (fun x -> x \*\* 3.) a (fun x -> x +. 1.) b<br>
1et sum ints a b =<br>
1et identity x = x in<br>
1et inc x = x +. 1. in<br>
1et sum identity a inc b<br>
1et sum identity a inc b<br>
1et sum identity a inc b<br>
1et su sum (fun  $x \rightarrow x$ ) a (fun  $x \rightarrow x +$ . 1.) b

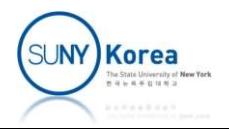

## Lambda

- **E** let and lambda
	- **I** let bindings can be rewritten using lambda
	- **The following two expressions are equivalent**

```
Let <name_1> = <expr_1> in (fun <name_1>
Let \langle name 2 \rangle = \langle expr 2 \rangle in
…
Let \langlename n> = \langleexpr n> in
<body>
# let x = 3 in
    let y = 4 inx + y;Let \langle name_1 \rangle = \langle expr_1 \rangle in (fun \langle<br>
Let \langle name_2 \rangle = \langle expr_2 \rangle in \langle<br>
\ldots<br>
Let \langle name_n \rangle = \langle expr_n \rangle in \langle<br>
\langle body \rangle<br>
# let x = 3 in \lbrack \text{let } y = 4 \text{ in} \rbrack<br>
x + y;<br>
\ldots int = 7
```

```
x <name 2> ...
                <name n> -> <body>)
                <expr_1>
                <expr_2> …
                <expr_n>
ssions are equivalent<br>
(fun <name_1><br>
<name_2> ...<br>
<name_n> -> <br/> <br/> <br/> <br/> <br/> <br/></a><br>
<expr_1><br>
<expr_2> ...<br>
<expr_n><br>
# (fun x y -> x + y) 3 4;;<br>
- : int = 7
ssions are equivalent<br>
(fun <name_1><br>
<name_2> ...<br>
<name_n> -> <br/> <br/>>body>)<br>
<expr_1><br>
<expr_2> ...<br>
<expr_n><br>
+ (fun x y -> x + y) 3 4;;<br>
- : int = 7<br>
(sum)korea
```
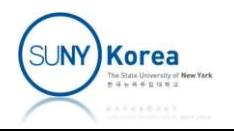

#### Example: Bisection Method

```
ample: Bisection Method<br>
<u>let</u> bisection f a b =<br>
<u>let</u> eps = 1e-10 <u>in</u><br>
<u>let</u> abs x = if x < 0. then -. x else x <u>in</u><br>
<u>let</u> rec iter a b fa fb =
                 let eps = 1e-10 in
                 let abs x = if x < 0. then -x else x in
                  mple: Bisection Method<br>
bisection f a b =<br>
<u>let</u> eps = 1e-10 <u>in</u><br>
<u>let</u> abs x = if x < 0. then -. x else x <u>in</u><br>
<u>let</u> rec iter a b fa fb =<br>
<u>let</u> m = (a + b) / . 2. <u>in</u><br>
let fm = f m in<br>
if abs (a - b) < eps then
                                  <u>let</u> m = (a + b) / 2 \cdot \underline{in}ple: Bisection Method<br>
ection f a b =<br>
eps = 1e-10 <u>in</u><br>
abs x = if x < 0. then -. x else x <u>in</u><br>
rec iter a b fa fb =<br>
<u>let</u> m = (a +. b) /. 2. <u>in</u><br>
<u>let</u> fm = f m <u>in</u><br>
if abs (a -. b) < eps then<br>
m<br>
else if fa *. fm < 
                                   if abs (a - b) < eps then
                                                     m<sub>a</sub> and the contract of the contract of the contract of the contract of the contract of the contract of the contract of the contract of the contract of the contract of the contract of the contract of the contract of the c
                                    ple: Bisection Methoc<br>
ection f a b =<br>
eps = 1e-10 <u>in</u><br>
abs x = if x < 0. then -. x else x <u>in</u><br>
rec iter a b fa fb =<br>
<u>let</u> m = (a +. b) /. 2. <u>in</u><br>
<u>let</u> fm = f m <u>in</u><br>
if abs (a -. b) < eps then<br>
else if fa *. fm < 0. 
                                                     C. DISCCLION IVICLIIOU<br>
on f a b =<br>
= 1e-10 <u>in</u><br>
x = if x < 0. then -. x else x <u>in</u><br>
iter a b fa fb =<br>
m = (a +. b) /. 2. <u>in</u><br>
fm = f m <u>in</u><br>
bs (a -. b) < eps then<br>
m<br>
if fa *. fm < 0. then<br>
iter a m fa fm<br>
iter m b f
                                  else
                                                     on f a b =<br>= 1e-10 <u>in</u><br>x = if x < 0. then -. x else x <u>in</u><br>iter a b fa fb =<br>m = (a +. b) /. 2. <u>in</u><br>fm = f m <u>in</u><br>bs (a -. b) < eps then<br>m<br>if fa *. fm < 0. then<br>iter a m fa fm<br>iter m b fm fb <u>in</u><br>(f a) (f b)
                  Let eps = 1e-10 in<br>
let eps = 1e-10 in<br>
let abs x = if x < 0, then -. x else x in<br>
let rec iter a b fa fb =<br>
let m = (a + . b) / . 2. in<br>
let fm = fm \sin<br>
if abs (a - . b) < exp then<br>
m<br>
else if fa * . fm < 0, then<br>
iter a m fa fm<br>
else<br>
iter m b fm fblet sqrt x =bisection (fun y \rightarrow y *. y - x) 0. 10.
let sqrt{2} = sqrt 2.
 else if fa *. fm < 0. then<br>
iter a m fa fm<br>
else<br>
iter m b fm fb <u>in</u><br>
iter a b (f a) (f b)<br>
<u>let</u> sqrt x =<br>
bisection (fun y -> y *. y -. x) 0<br>
<u>let</u> sqrt2 = sqrt 2.<br>
val sqrt2 : float = 1.414213562347868
```
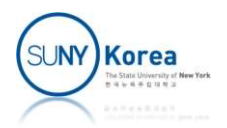

#### Assignment 2

- **Implement Newton's method for complex** functions
	- **Download newton.zip**
	- **Implement all TODOs in complex.ml,** complex\_arith.ml and newton.ml
	- Zip the three modified files and upload the single zip file to Brightspace
- Due date: 3/21/2024

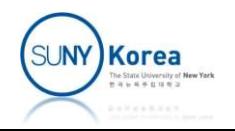

### Newton's Method

 Newton's method is a numerical method that can find a root of an equation as below **Newton's Method**<br>method is a numerical n<br>root of an equation as b<br> $-f(x_n) / f'(x_n)$ <br>= next(x<sub>n</sub>) : x<sub>1</sub> = next(x<sub>0</sub>), x<sub>2</sub> =

$$
x_{n+1} = x_n - f(x_n) / f'(x_n)
$$

■ i.e.  $x_{n+1}$  = next( $x_n$ ) :  $x_1$  = next( $x_0$ ),  $x_2$  = next( $x_1$ ),  $x_3$  =  $next(x_2), ...$ 

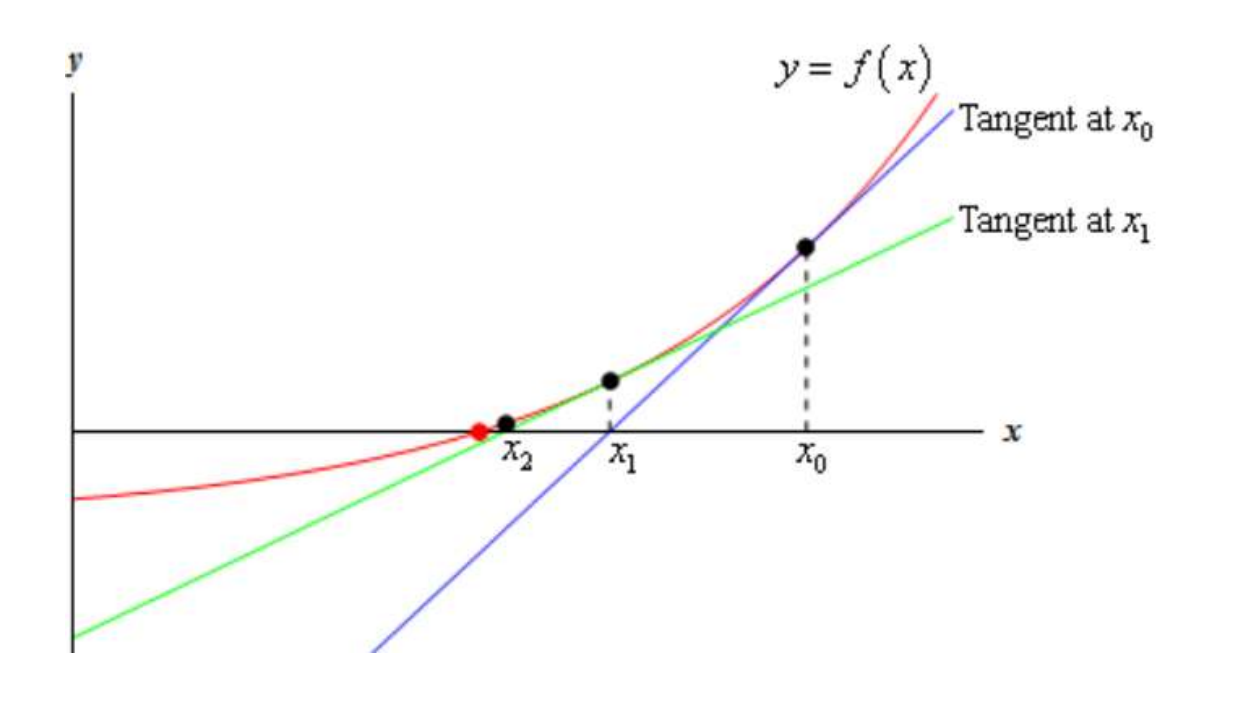

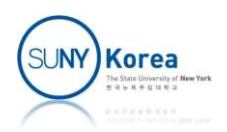

### Newton's Method

- Fixed point of a function  $f: \mathbb{R} \rightarrow \mathbb{R}$  is x such that  $f(x) = x$ 
	- **FixedPoint:**  $(\mathbb{R} \rightarrow \mathbb{R}) \rightarrow \mathbb{R}$  is a function that returns the fixed point of f
	- Apply f to  $x_n$  until the difference between  $x_{n+1}$  and  $x_n$ becomes less than  $\varepsilon$ , where  $x_{n+1} = f(x_n)$ )
- Given a function f:  $\mathbb{R} \rightarrow \mathbb{R}$ , next:  $(\mathbb{R} \rightarrow \mathbb{R}) \rightarrow (\mathbb{R} \rightarrow \mathbb{R})$  is a function such that ■ fixedPoint: ( $\mathbb{R} \rightarrow \mathbb{R}$ ) $\rightarrow \mathbb{R}$  is a function that reture<br>point of f<br>
<br>
Apply f to  $x_n$  until the difference between  $x_{n+}$ <br>
becomes less than  $\varepsilon$ , where  $x_{n+1} = f(x_n)$ <br>
<br>
Siven a function f:  $\mathbb{R} \rightarrow \mathbb{R$ 
	-
- Given a function f:  $\mathbb{R} \rightarrow \mathbb{R}$ , Newton's method finds a fixed point of next f **Given a function f:**  $\mathbb{R} \rightarrow \mathbb{R}$ , next:  $(\mathbb{R} \rightarrow \mathbb{R}) \rightarrow$ <br> **unction such that**<br>
• (next f) x = x - (f x) / (f' x)<br> **Given a function f:**  $\mathbb{R} \rightarrow \mathbb{R}$ , **Newton's meth**<br>
ixed point of next f<br>
• fixed\_point (next
	-

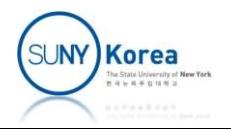

#### Program Overview

#### **App.ml will run the unit test cases**

```
(*app.mL*)#use "complex.ml"
#use "complex_arith.ml"
#use "newton.ml"
```

```
(*run the test cases*) -: unit = ()
let = test complex ()let = test polar ()
```
 $\frac{\text{let}}{\text{let}}$  = test\_arith\_complex ()  $\frac{\text{let}}{\text{let}}$  = test\_arith\_complex ()  $\frac{\text{let}}{\text{let}}$  = test arith polar () testing newton (sqrt -2)...  $let$  = test\_arith\_polar ()  ${}_{ss: 0.000000 + i 1.414214}$ </u>

 $let = test sqrt()$  $\frac{\text{let}}{\text{let}}$  = test\_poly ()  $\qquad \qquad$  = : unit = ()

```
Expected output
> ocaml
# #use "app.ml";;
testing complex...
success.
 JVETVIEW<br>
t test cases<br>
Expected output<br>
> ocaml<br>
...<br>
# #use "app.ml";;<br>
...<br>testing complex...<br>success.<br>
- : unit = ()<br>
...<br>
...
testing arith...
success.
 Expected output<br>
> ocaml<br>
...<br>
# #use "app.ml";;<br>
...<br>
testing complex...<br>
success.<br>
- : unit = ()<br>
...<br>
testing arith...<br>
success.<br>
- : unit = ()<br>
testing newton (sqrt -2)...<br>
sa: 0.000000 + i 1.414214<br>
success.<br>
........
 Expected output<br>
> ocaml<br>
...<br>
# #use "app.ml";;<br>
...<br>
...<br>
testing complex...<br>
success.<br>
- : unit = ()<br>
...<br>
testing arith...<br>
success.<br>
- : unit = ()<br>
testing newton (sqrt -2)...<br>
sa: 0.000000 + i 1.414214<br>
sb: 1.414214
 sa: 0.000000 + i 1.414214
\overline{sb: 1.414214} \ \backslash \ \ 1.000000success.
 # #use "app.ml";;<br>
...<br>
...<br>
testing complex...<br>
success.<br>
- : unit = ()<br>
...<br>
success.<br>
- : unit = ()<br>
testing newton (sqrt -2)...<br>
sa: 0.000000 + i 1.414214<br>
sb: 1.414214 \_ 1.000000<br>
success.<br>
- : unit = ()<br>
testing ne
testing newton (solve x^2 + 1)...
 testing complex...<br>
success.<br>
- : unit = ()<br>
...<br>
testing arith...<br>
success.<br>
- : unit = ()<br>
testing newton (sqrt -2)...<br>
sa: 0.000000 + i 1.414214<br>
sb: 1.414214 ∖ 1.000000<br>
success.<br>
- : unit = ()<br>
testing newton (solve 
success.
 - : unit = ()<br>
...<br>
testing arith...<br>
success.<br>
- : unit = ()<br>
testing newton (sqrt -2)...<br>
sa: 0.000000 + i 1.414214<br>
sb: 1.414214 \_ 1.000000<br>
success.<br>
- : unit = ()<br>
testing newton (solve x^2 + 1)...<br>
ans: 0.000000 + i
```

```
(*complex.ml*)
```

```
(*complex number in rectangular form*)
(*complex.ml*)<br>(*complex number in rectangular form*)<br>(*sel is one of "real", "imag", "mag", and "ang"*)<br><u>let</u> complex r i = (*TODO: implement this function*)<br>fun sel ->
(*complex.ml*)<br>(*complex number in rectangular form*)<br>(*sel is one of "real", "imag", "mag", and "ang"*)<br><u>let</u> complex r i = (*TODO: implement this function*)<br>fun sel ->
        fun sel ->
```

```
(*complex number in polar form*)
(*complex.ml*)<br>(*complex number in rectangular form*)<br>(*sel is one of "real", "imag", "mag", and "ang"*)<br><u>let</u> complex ri = (*TODO: implement this function*)<br>fun sel -><br>(*complex number in polar form*)<br>(*sel is one of "rea
(*complex.ml*)<br>(*complex number in rectangular form*)<br>(*sel is one of "real", "imag", "mag", and "ang"*)<br><u>let</u> complex r i = (*TODO: implement this function*)<br>fun sel -><br>(*complex number in polar form*)<br>(*sel is one of "re
           fun sel \rightarrow
```

```
(*test*)
…
let test complex () =Printf.printf "testing complex...\n";
…
let test polar () =Printf.printf "testing polar...\n";
```
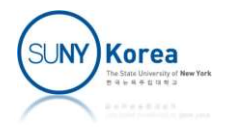

```
(*complex_arith.ml*)
#use "complex.ml"
(*arithmetic operations on complex numbers*)<br>(*opr is one of "add", "sub", "mul", and "div"*)
(*complex_arith.ml*)<br>#use "complex.ml"<br>(*arithmetic operations on complex numbers*)<br>(*opr is one of "add", "sub", "mul", and "div"*)<br><u>let</u> rec complex_arith opr =<br><u>let</u> add a b = (*TODO: implement add in rectangular form: 
let rec complex arith opr =
           mplex_arith.ml*)<br>
"complex.ml"<br>
r is one of "add", "sub", "mul", and "div"*)<br>
rec complex_arith opr =<br>
let add a b = (*TODO: implement add in rectangular form: using real and imag*)<br>
let sub a b = (*TODO: implement sub in 
           mplex_arith.ml*)<br>
"complex.ml"<br>
ithmetic operations on complex numbers*)<br>
r is one of "add", "sub", "mul", and "div"*)<br>
rec complex_arith opr =<br>
let add a b = (*TODO: implement sub in rectangular form: using real and imag*
           mplex_arith.ml*)<br>
"complex.ml"<br>
r is one of "add", "sub", "mul", and "div"*)<br>
rec complex_arith opr =<br>
<u>let</u> add a b = (*TODO: implement add in rectangular form: using real and imag*)<br>
<u>let</u> sub a b = (*TODO: implement sub
           mplex_arith.ml*)<br>"complex.ml"<br>ithmetic operations on complex numbers*)<br>rec complex_arith opr =<br><u>let add a b =</u> (*TODO: implement add in rectangular form: using real and imag*)<br><u>let</u> sub a b = (*TODO: implement sub in recta
           "complex.ml"<br>
ithmetic operations on complex numbers*)<br>
r is one of "add", "sub", "mul", and "div"*)<br>
rec complex_arith opr =<br>
<u>let</u> add a b = (*TODO: implement add in rectangular form: using real and im<br>
<u>let</u> sub a b = 
<u>let</u> add a b = (*70D0: implement add in rectangular :<br>
<u>let</u> sub a b = (*70D0: implement sub in rectangular :<br>
<u>let</u> mul a b = (*70D0: implement mul in polar form:<br>
<u>let</u> div a b = (*70D0: implement div in polar form:<br>
(*TOD
```

```
(*test*)
```

```
…
  Printf.printf "testing arith...\n";
…
let test arith complex () =…
let test arith polar () =
```
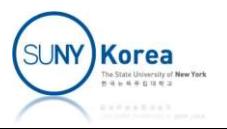

```
(*newton.ml*)
#use "complex_arith.ml"
```

```
(*TODO: implement newton's method*)
(*newton.ml*)<br>#use "complex_arith.ml"<br>(*TODO: implement newton's method*)<br><u>let</u> newton f x0 =<br><u>let</u> ( + ) = complex_arith "add" <u>in</u><br><u>let</u> ( - ) = complex_arith "sub" <u>in</u><br><u>let</u> ( / ) = complex_arith "div" <u>in</u>
          let (+ ) = complex arith "add" inlet (- ) = complex arith "sub" inlet ( / ) = complex_arith "div" inlet eps = 1e-8 in (*epsillon: a small number*)
          let delta = complex eps eps inwromine )<br>
"complex_arith.ml"<br>
DO: implement newton's method*)<br>
newton f \times \theta =<br>
<u>let</u> ( + ) = complex_arith "add" <u>in</u><br>
<u>let</u> ( - ) = complex_arith "sub" <u>in<br>
let</u> ( / ) = complex_arith "div" <u>in<br>
let</u> eps = 1e-8 <u>in</u> (*
           ntance in a let (+) = complex_arith "add" <u>in<br>
let</u> (+) = complex_arith "sub" <u>in<br>
let</u> (') = complex_arith "div" <u>in<br>
let</u> eps = 1e-8 <u>in</u> (*epsillon: a small number*)<br>
<u>let</u> delta = complex eps eps <u>in</u><br>
(*difference*
```

```
(*difference*)
     (a - b) "mag" \underline{in}
```
(\*TODO: implement derivative\*) let derivative  $f =$ 

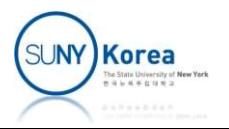

```
(*return a function that finds the next guess from the current guess*)
(*TODO: implement next*)
let next f =let dfdx = derivative f in (*f'(x)*)(*return a function that finds the next guess from the c<br>
(*TODO: implement next*)<br>
<u>let</u> next f =<br>
<u>let</u> dfdx = derivative f <u>in</u> (*f'(x)*)<br>
(*fixed point of f is x such that x = f(x) *)<br>
(*TODO: recursively apply f(x)
```

```
(*fixed point of f is x such that x = f(x) *)
(*TODO: recursively apply f(x) to f until the difference
       between x and f(x) is less than eps*)
```

```
(*return the solution*)
(*TODO: find a fixed point of next f starting from x0*)
```
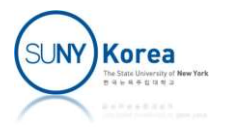

```
let complex sqrt x =let \text{ini} = complex 1. 1. \text{in}let (-) = complex_arith "sub" inlet (*) = complex_arith "mul" innewton (fun y \rightarrow y * y - x) ini
(*test*)
…
let test sqrt () =complex_sqrt x =<br>
<u>let</u> ini = complex 1. 1. <u>in</u><br>
<u>let</u> ( - ) = complex_arith "sub" <u>in</u><br>
<u>let</u> ( * ) = complex_arith "mul" <u>in</u><br>
newton (fun y -> y * y - x) ini<br>
st*)<br>
test_sqrt () =<br>
Printf.printf "testing newton (sqrt 
let test poly () =Printf.printf "testing newton (solve x^2 + 1)...\n";
```
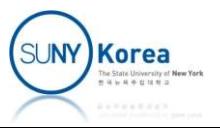